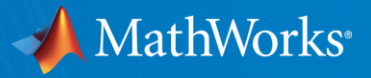

# **Developing a Real-Time Motor Model for HIL Testing**

**Joel Van Sickel Application Engineer, Novi, MI Dakai Hu Application Engineer, Novi, MI**

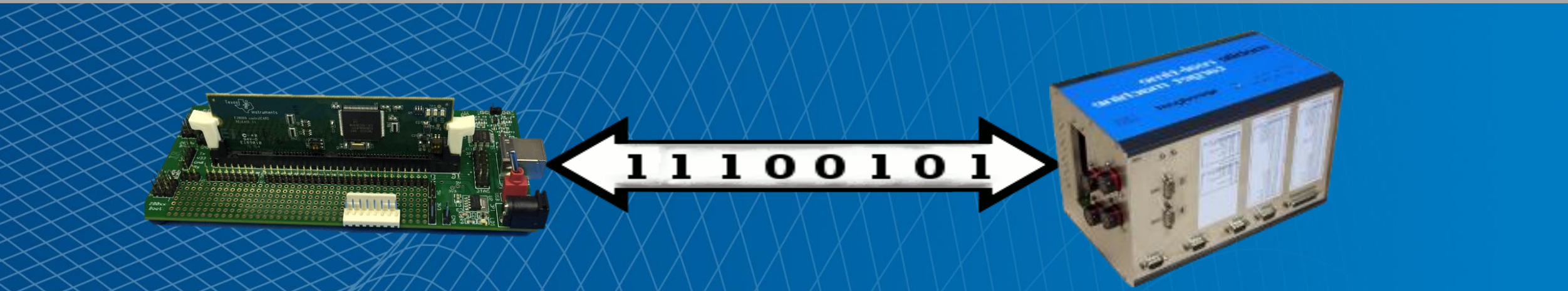

© 2016 The MathWorks, Inc. **1**

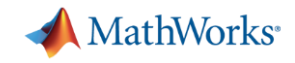

## **Developing a Real-Time Motor Model for HIL Testing**

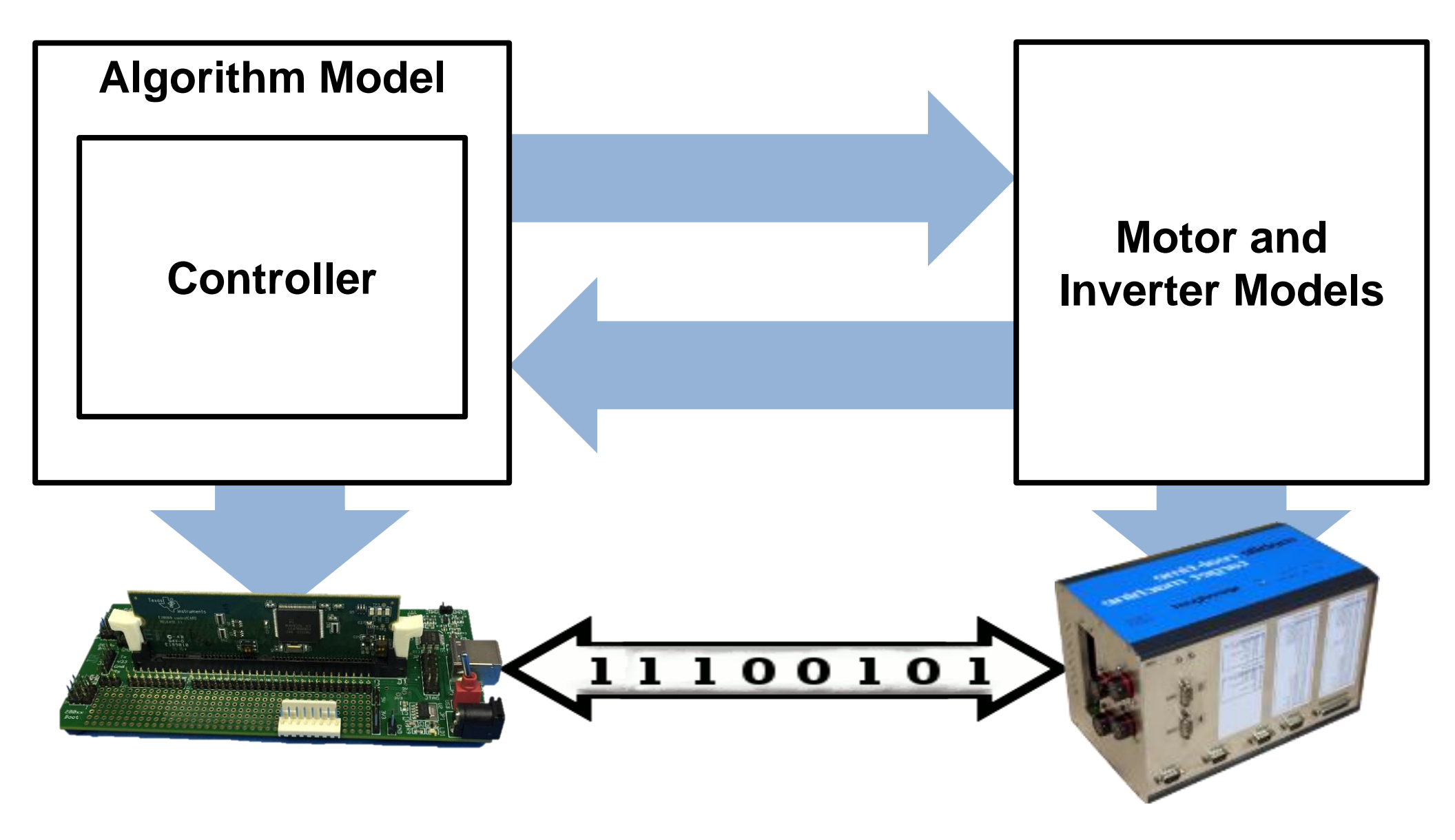

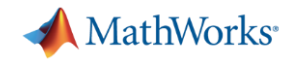

# **Connecting the embedded controller to the HIL system**

## **PMSM HIL Connections Diagram**

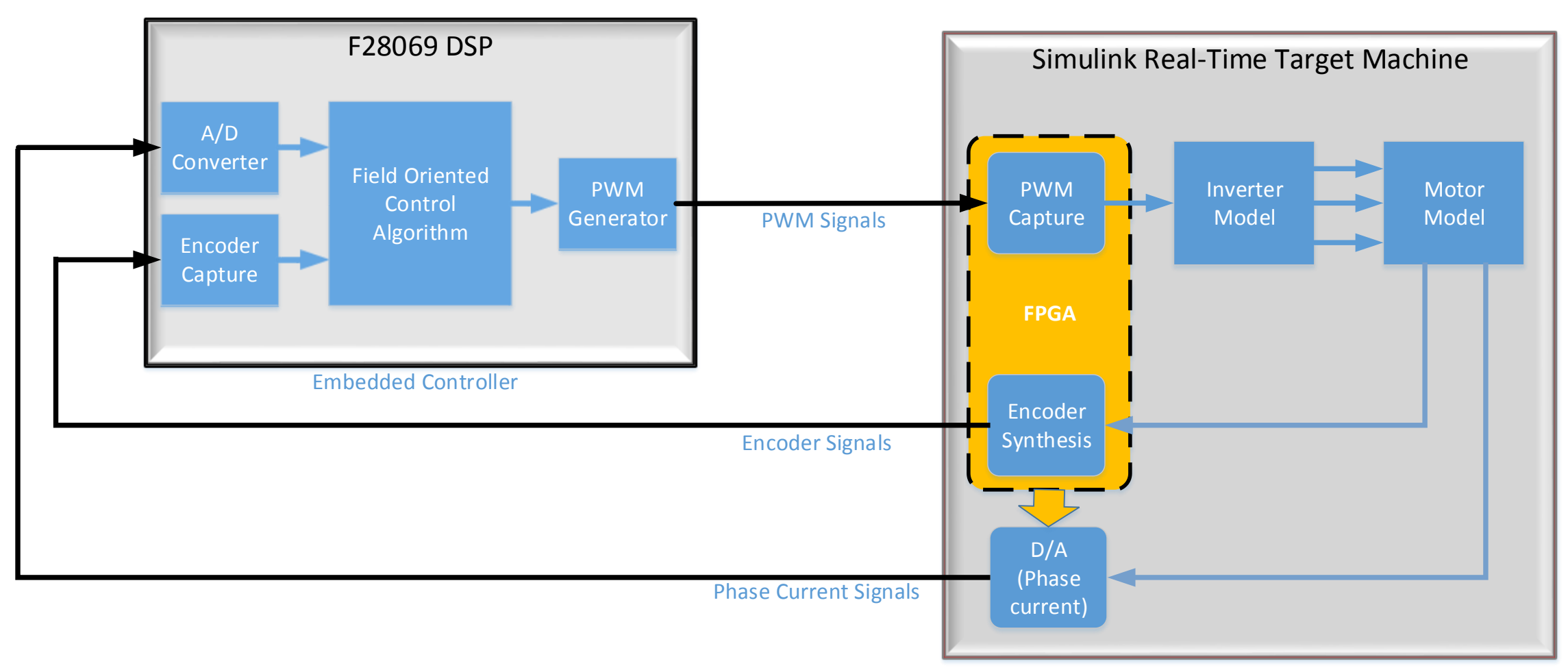

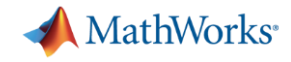

# **Developing a real-time motor model for HIL testing**

- **Modeling motor dynamics for a HIL system**
- **Deploying the motor model to a HIL system**
- **Testing an embedded motor controller with the HIL system**

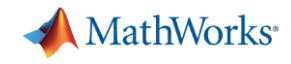

# **Developing a real-time motor model for HIL testing**

- **Modeling motor dynamics for HIL testing**
	- **Identifying model parameters**
	- **Use testing framework to validate model**
- Deploying the motor model to a HIL system
- **Testing an embedded motor controller with the HIL system**

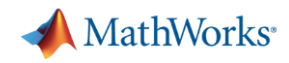

## **What do These Particular Models Look Like?**

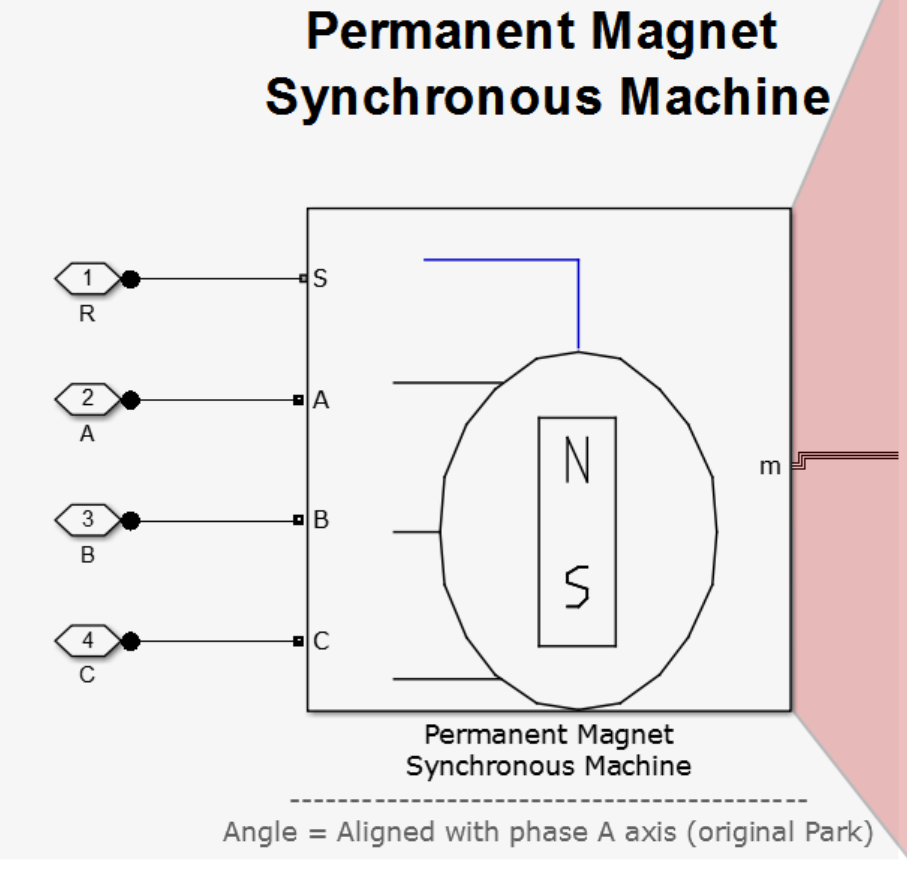

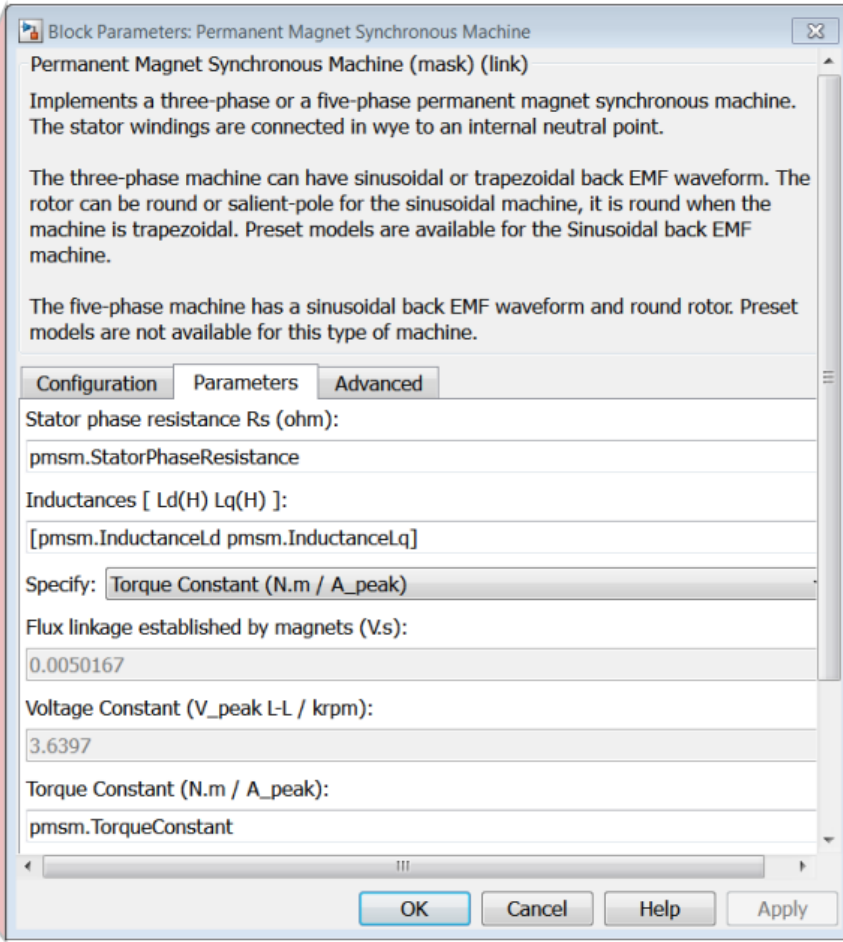

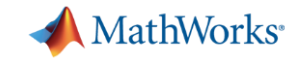

### **Surface Mount PMSM Equations**

$$
\begin{aligned}\n\text{Electrical Model} \\
v_d &= Ri_d - L_q p \omega_r i_q + L_d \frac{d}{dt} i_d \\
v_q &= Ri_q + p \omega_r (L_d i_d + \lambda) + L_q \frac{d}{dt} i_q \\
\omega_e &= p \omega_r \\
T_e &= 1.5p \big[ \lambda i_q + (L_d - L_q) i_d i_q \big] \\
T_e &= K_t i_q \text{ (assumes round rotor, } L_d = L_q) \big] \n\end{aligned}
$$

**Mechanical Model**  $\overline{d}$  $dt$  $\omega_r =$ 1  $\overline{H}$  $(T_e - sgn(\omega_r)J_0 - b\omega_r - T_{load})$ 

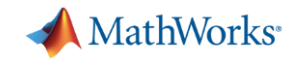

# **Required Parameters**

$$
\begin{aligned}\n\text{Electrical Model} \\
v_d &= \mathbf{R} \mathbf{i}_d - \mathbf{L}_q p \omega_r \mathbf{i}_q + \mathbf{L}_d \frac{d}{dt} \mathbf{i}_d \\
v_q &= Ri_q + p \omega_r (L_d \mathbf{i}_d + \mathbf{A}) + L_q \frac{d}{dt} \mathbf{i}_q \\
\omega_e &= p \omega_r \\
T_e &= 1.5p [\lambda \mathbf{i}_q + (L_d - L_q) \mathbf{i}_d \mathbf{i}_q] \\
T_e &= \mathbf{K}_t \mathbf{i}_q \text{ (assumes round rotor, } L_d = L_q)\n\end{aligned}
$$

$$
\begin{cases}\n\text{Mechanical Model} \\
\frac{d}{dt}\omega_r = \frac{1}{H}(T_e - sgn(\omega_r)\sqrt{J_0} - b\omega_r - T_{load})\n\end{cases}
$$

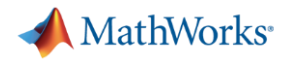

# **Mapping parameters to PMSM model**

 $\lambda$ 

 $\boldsymbol{b}$ 

 $\boldsymbol{p}$ 

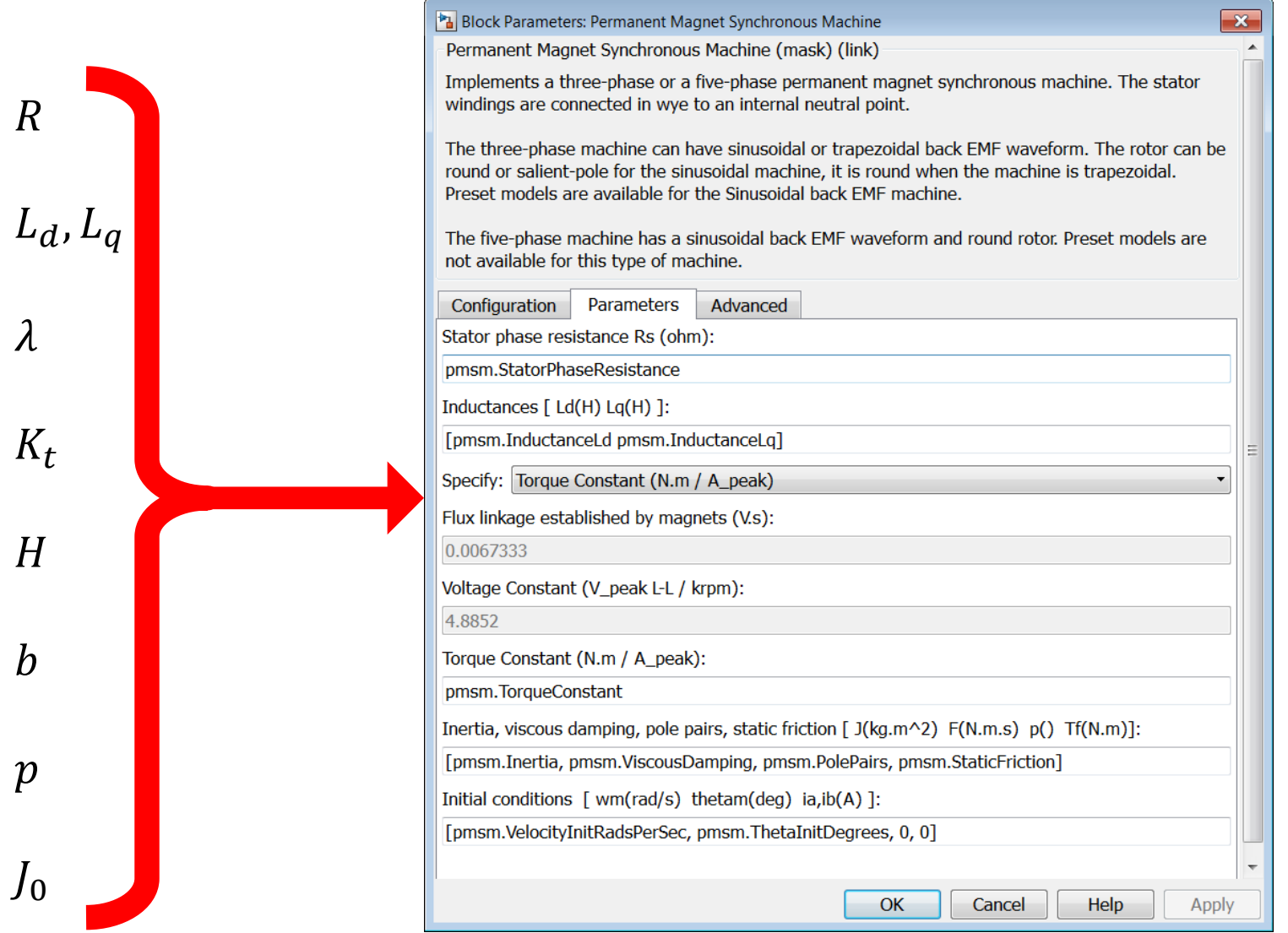

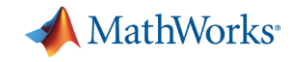

### **Tests to Characterize Motor and Load**

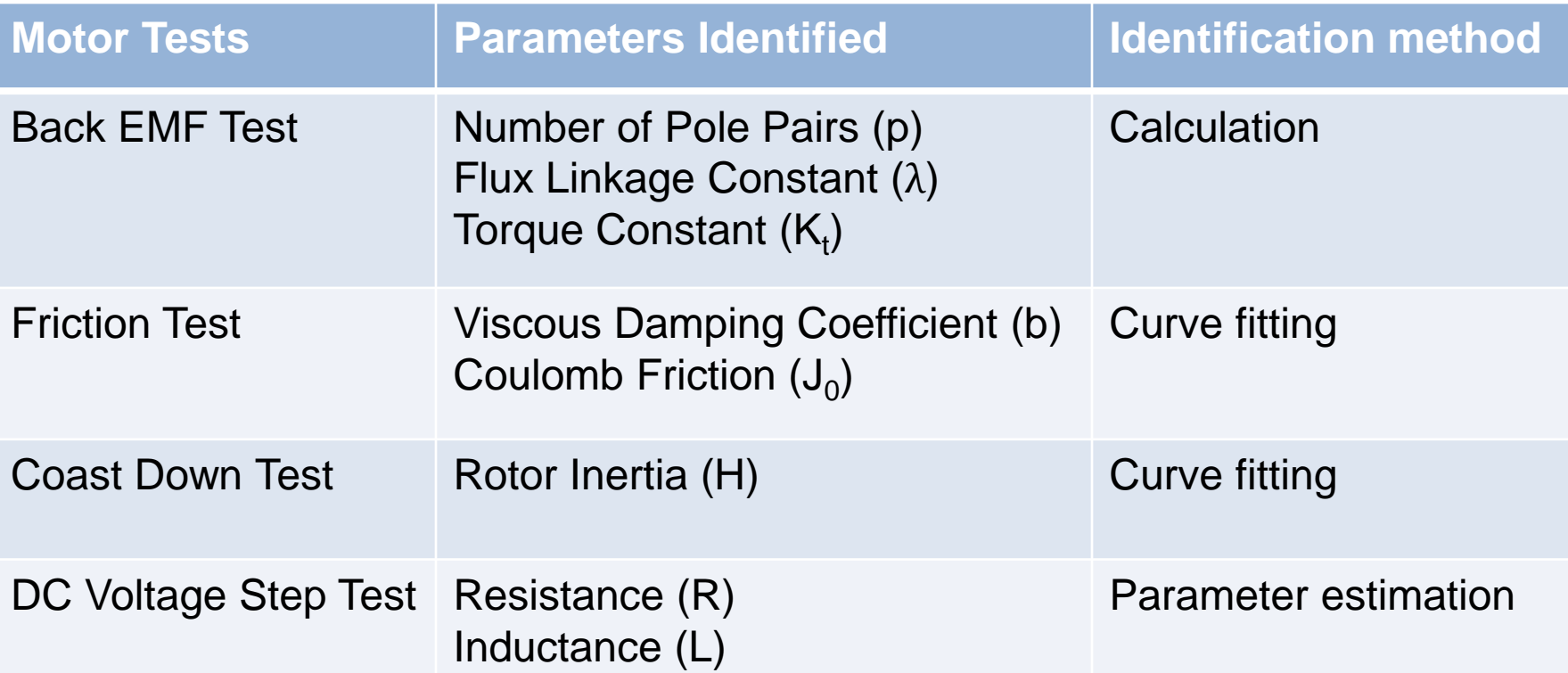

[For more details watch this video: parameterizing and verifying a](http://www.mathworks.com/videos/parameterizing-and-verifying-a-permanent-magnet-synchronous-motor-model-92982.html?type=shadow) permanent magnet synchronous motor.

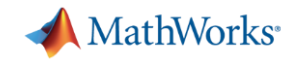

### **Tests to Characterize Motor and Load**

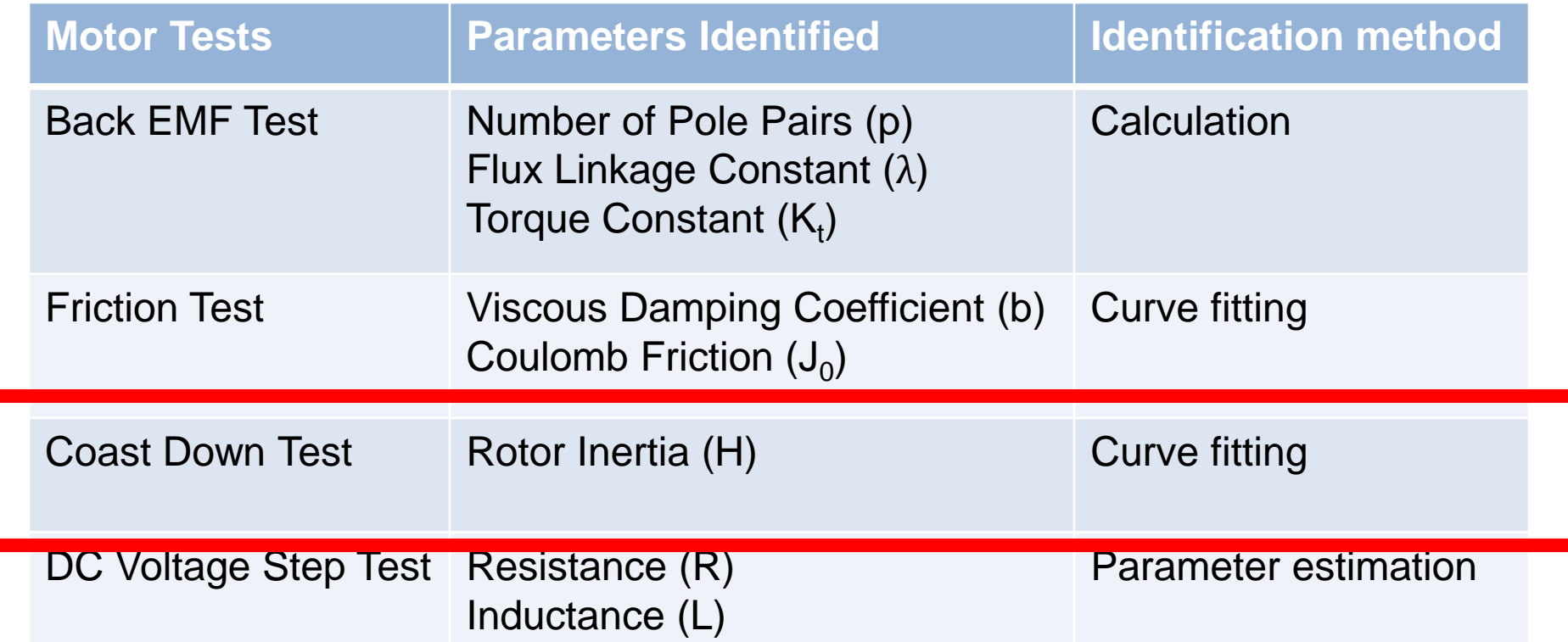

[For more details watch this video: parameterizing and verifying a](http://www.mathworks.com/videos/parameterizing-and-verifying-a-permanent-magnet-synchronous-motor-model-92982.html?type=shadow) permanent magnet synchronous motor.

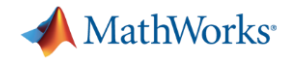

# **Simulink Test Framework**

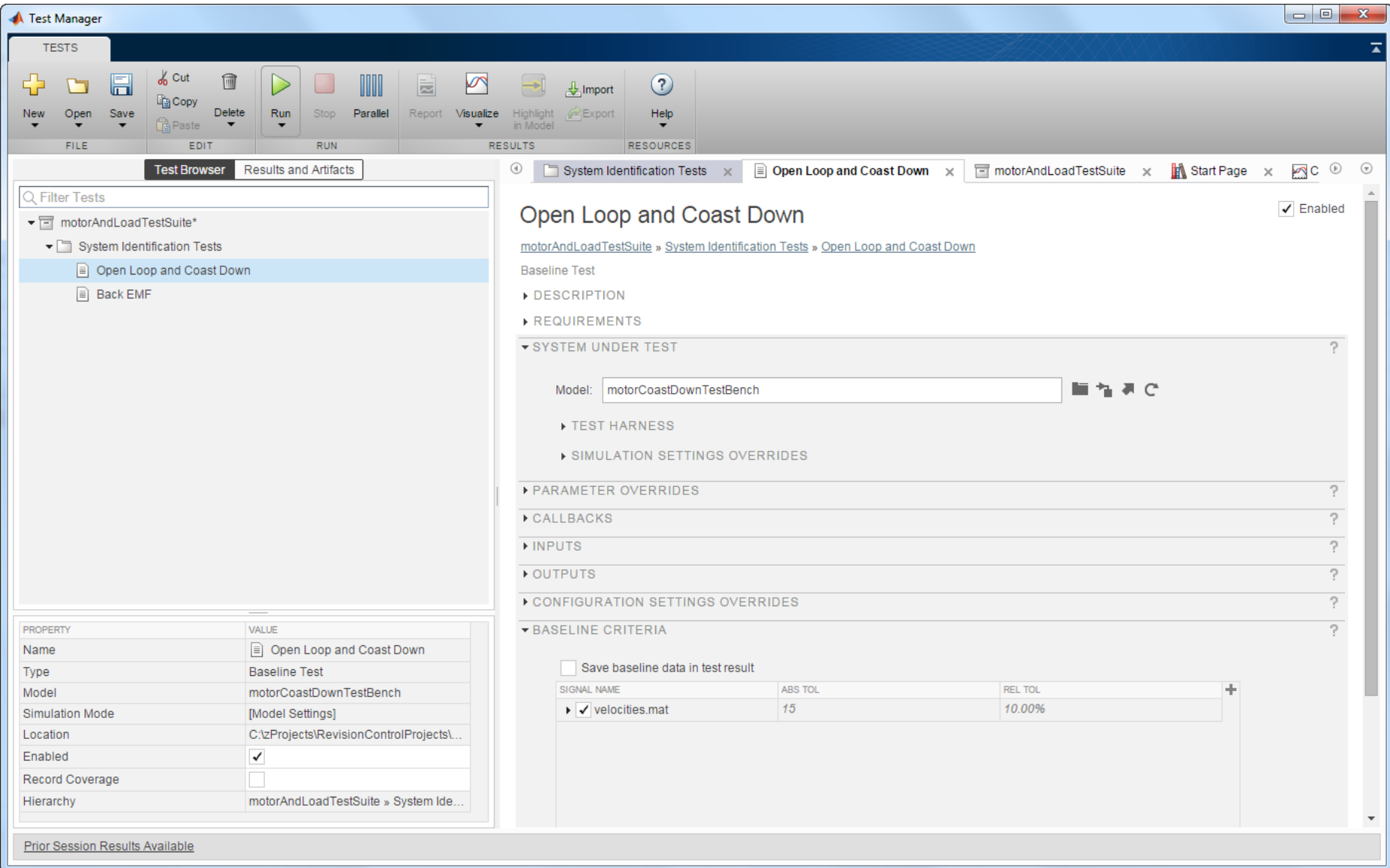

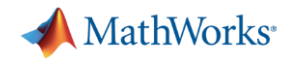

# **Suite of Tests to Run**

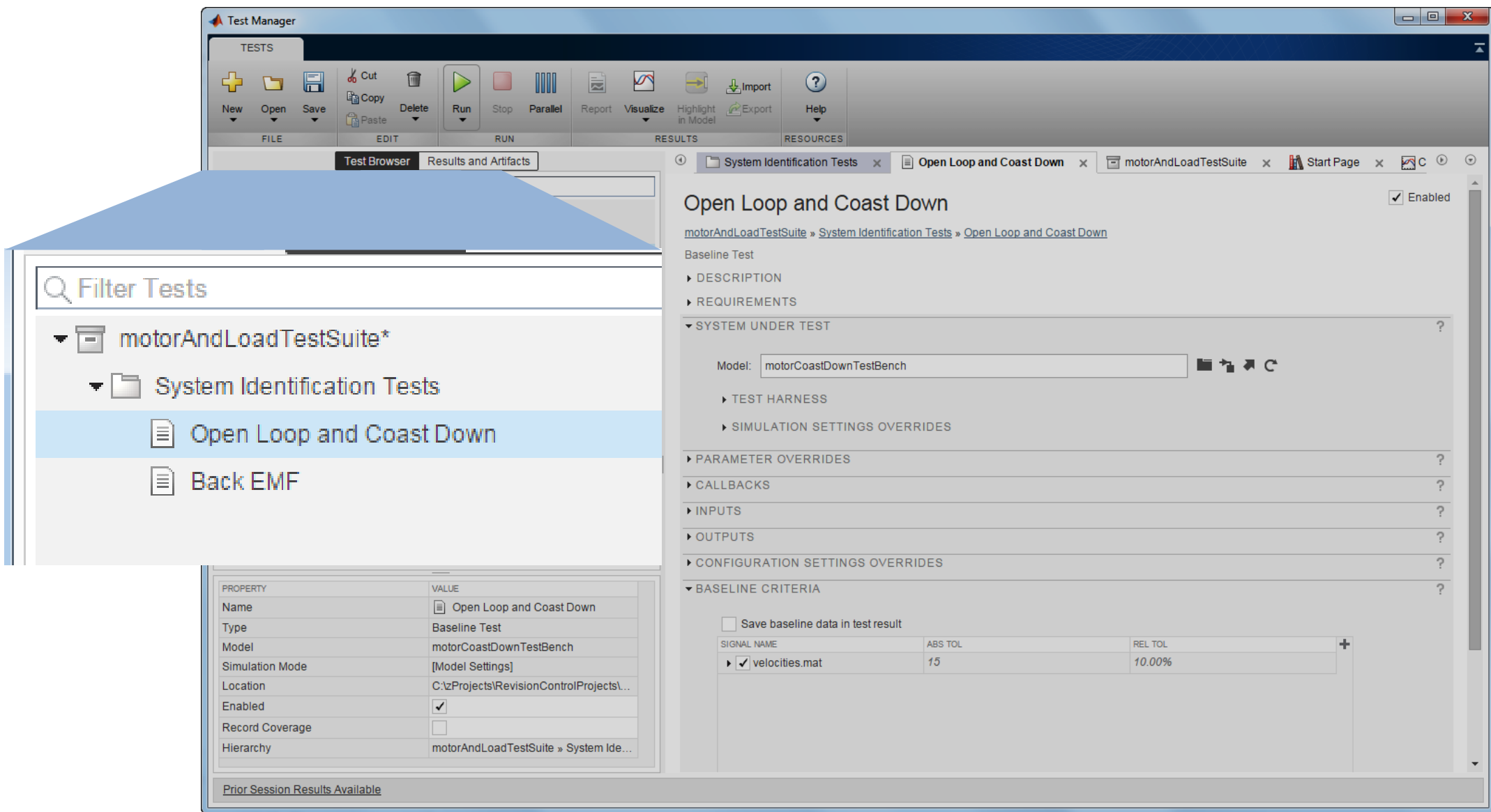

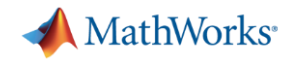

## **Model to be Tested**

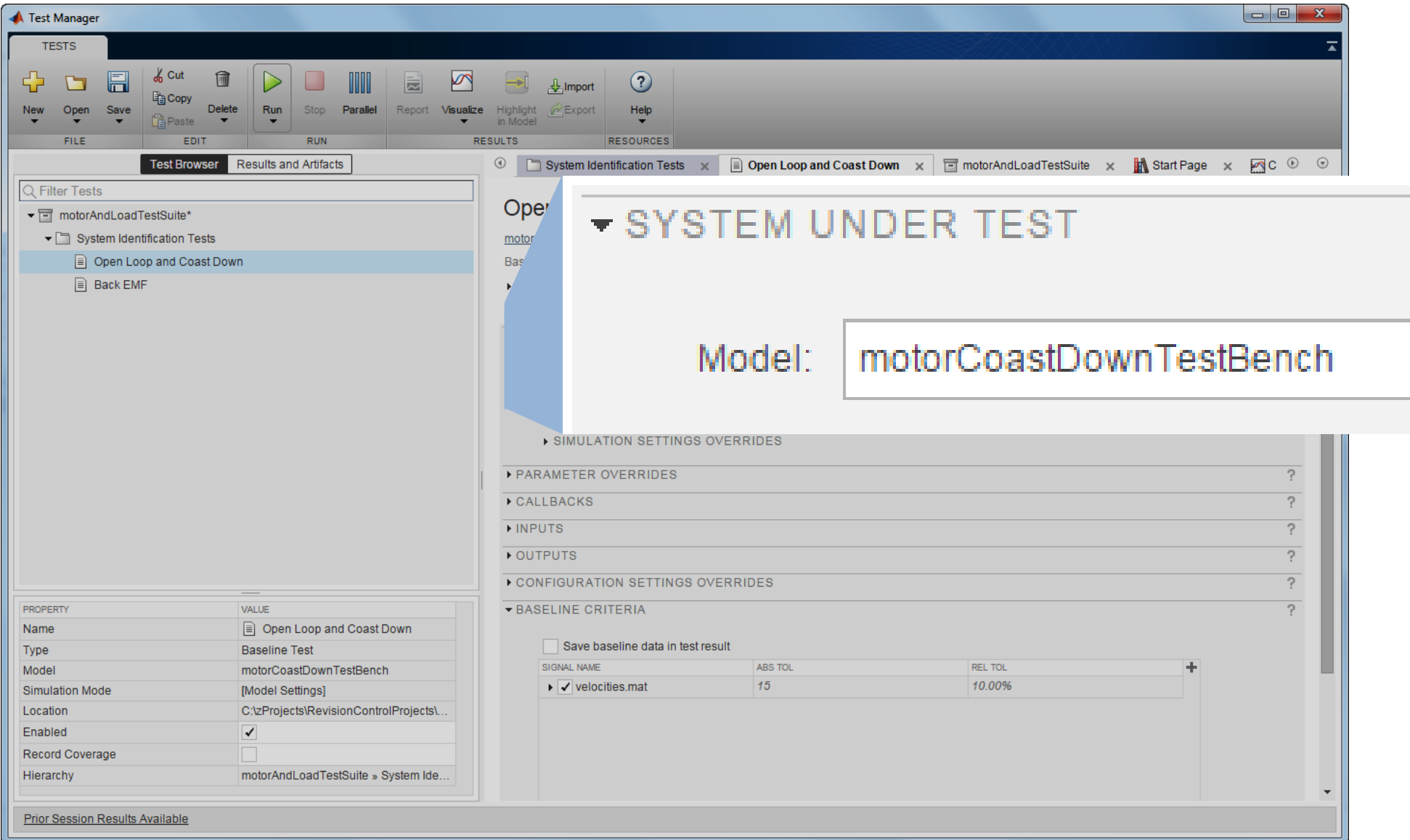

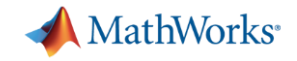

### **Baseline Results for Comparison**

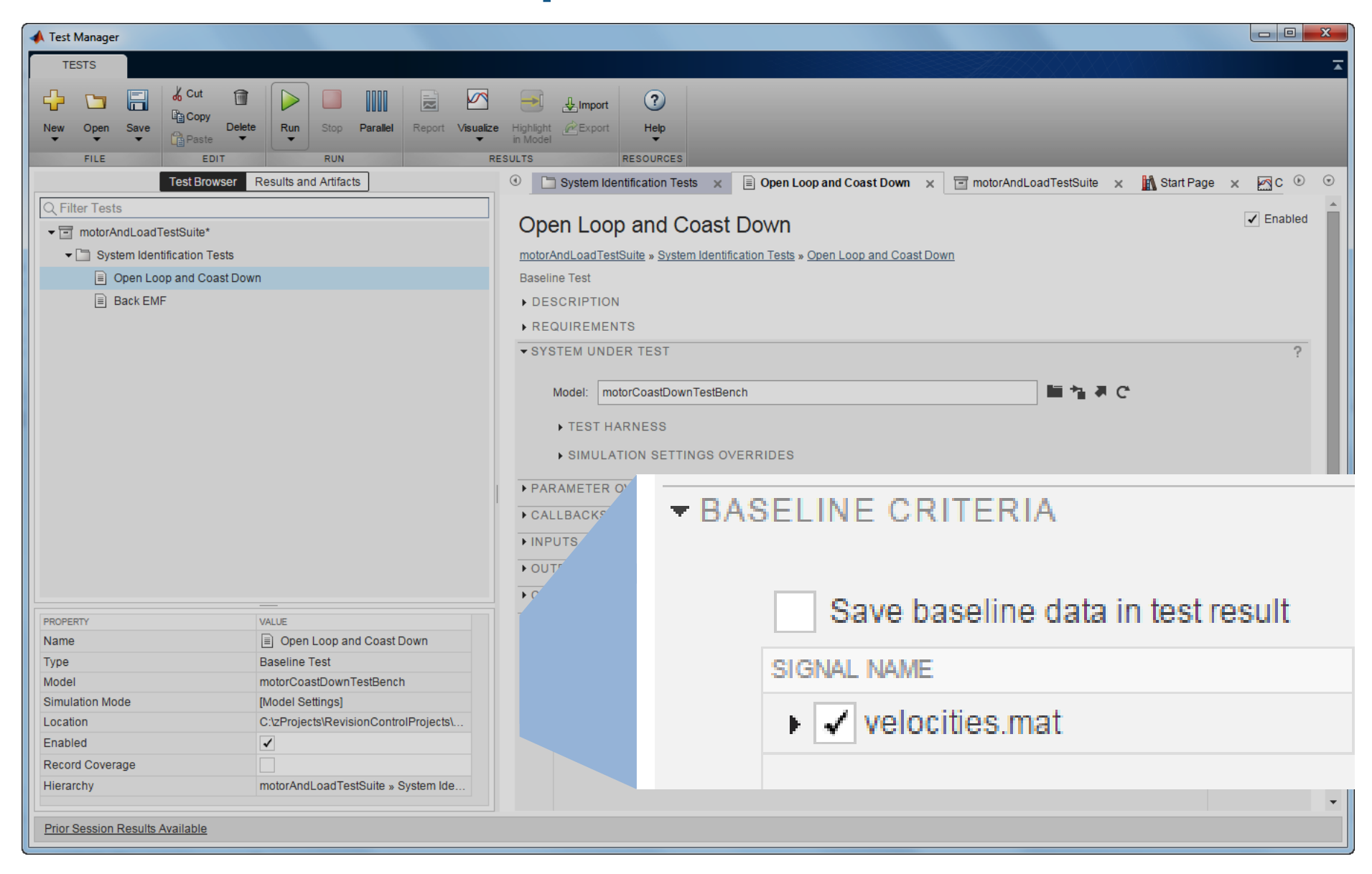

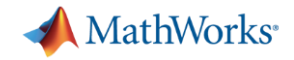

### **Open Loop Coast Down Test Results**

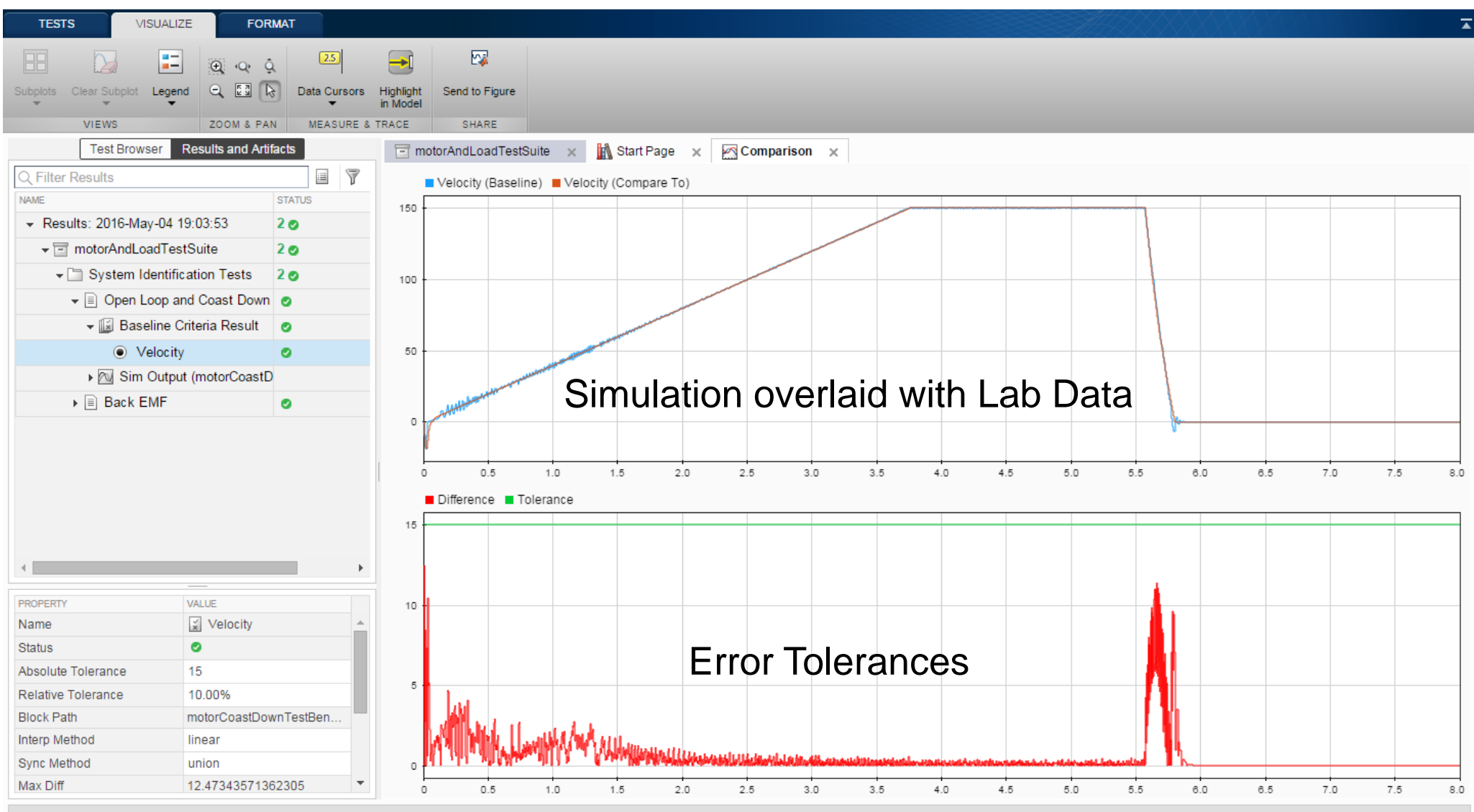

Prior Session Results Available

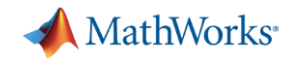

# **Developing a real-time motor model for HIL testing**

- **Modeling motor dynamics for HIL testing**
- **Deploying the motor model to a HIL system**
	- **Profiling model execution on HIL system**
	- **Integrating model into HIL system**
- **Testing an embedded motor controller with the HIL system**

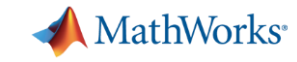

### **Profiling model execution on the HIL system**

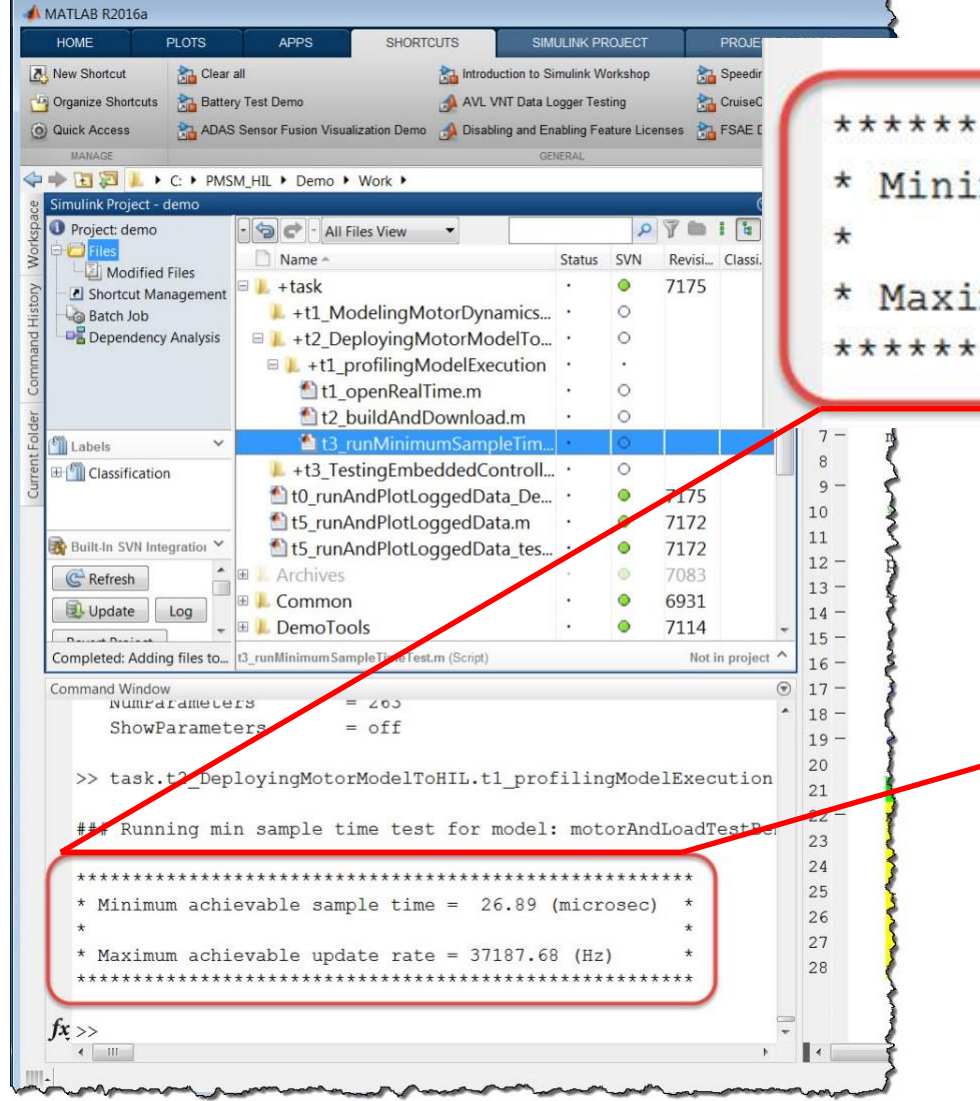

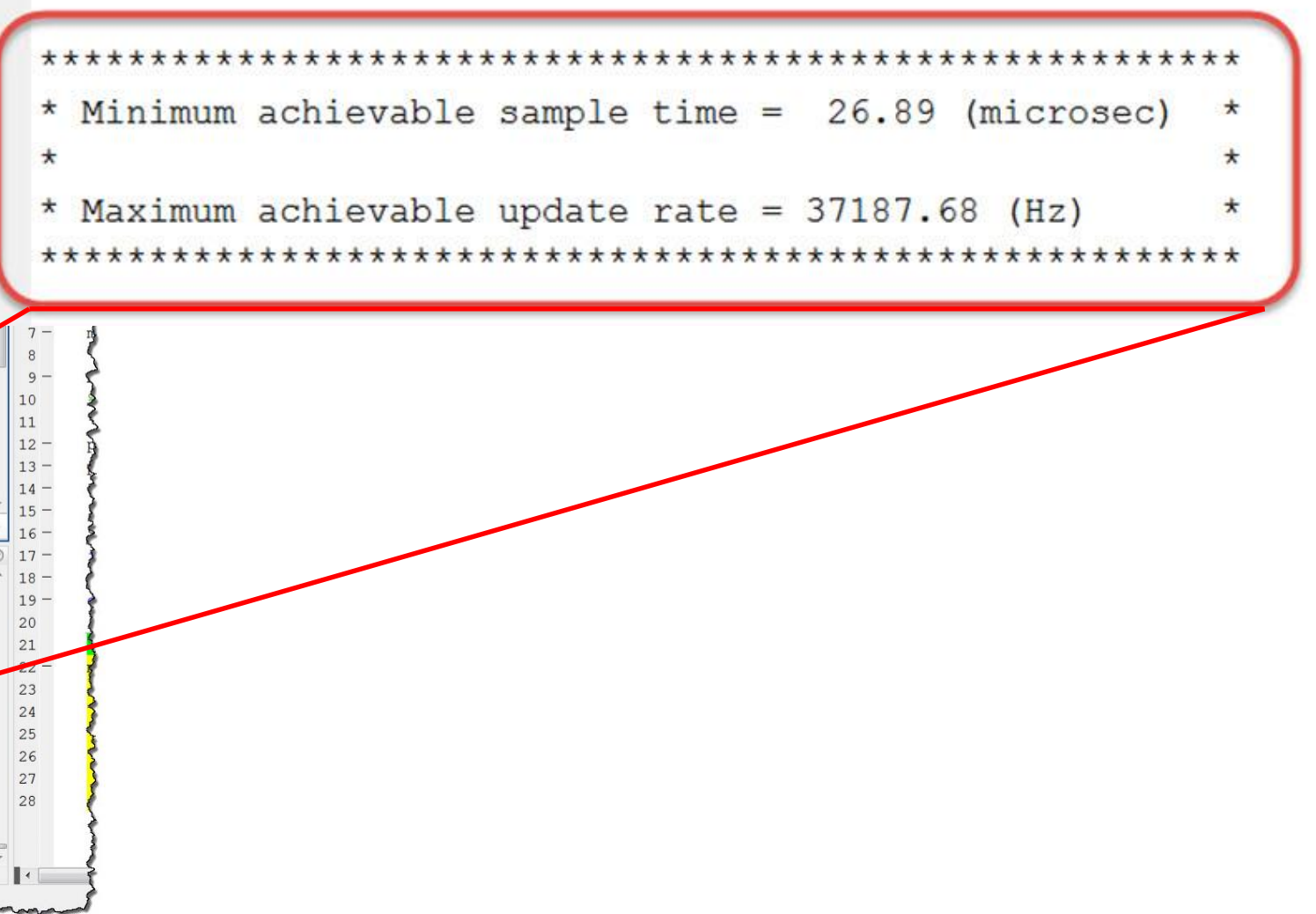

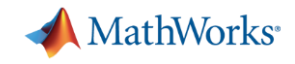

# **Process to Integrate Model into a HIL System**

- Step 1 Speedgoat Only
- Step 2 Speedgoat with Loopback
- Step 3 Speedgoat with C2000

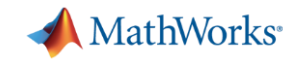

# **I/O for Step 1: Speedgoat Only**

#### **- Hardware implementation**

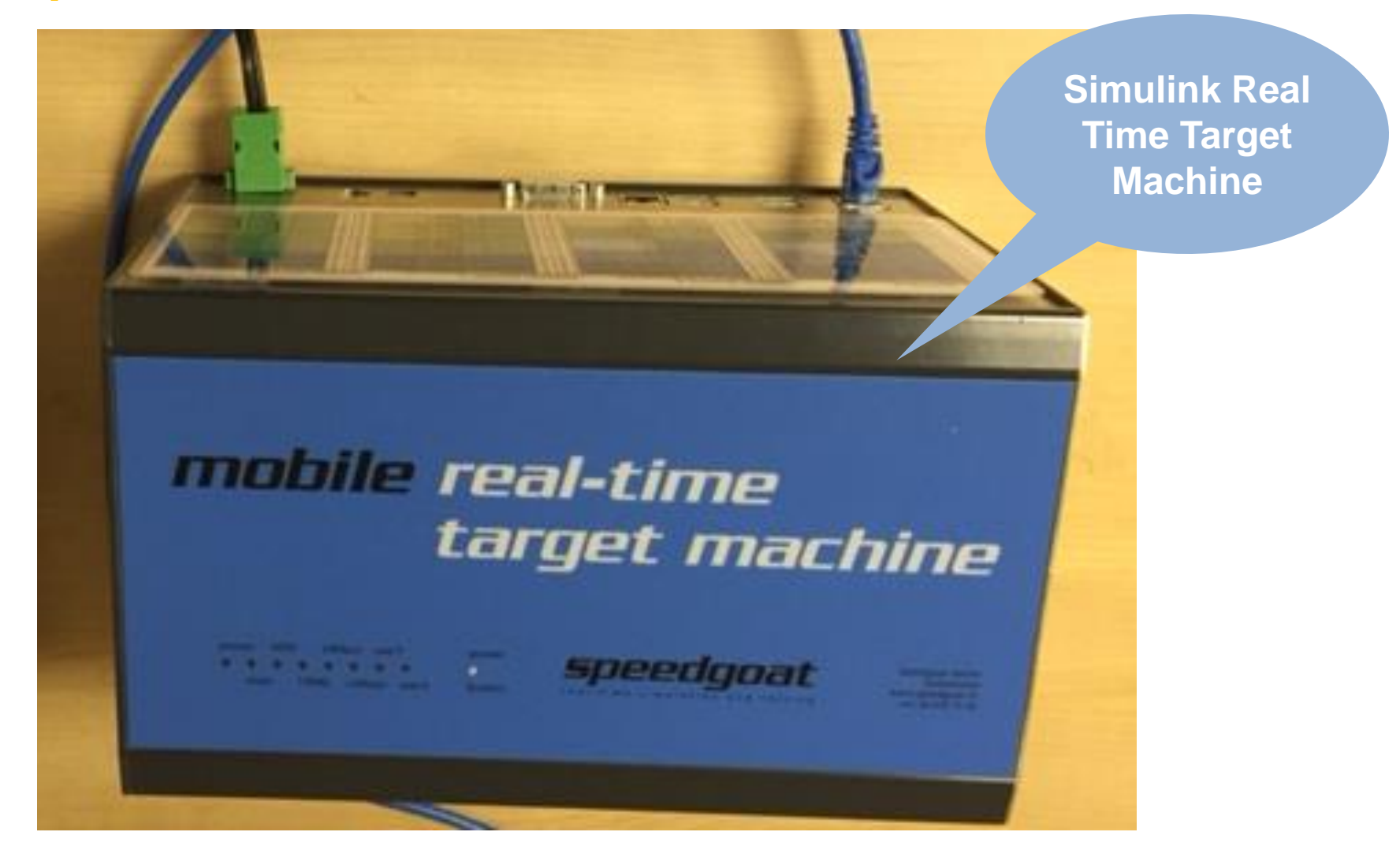

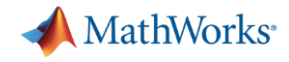

# **I/O for Step 2: Speedgoat with Loopback**

#### **- Hardware implementation**

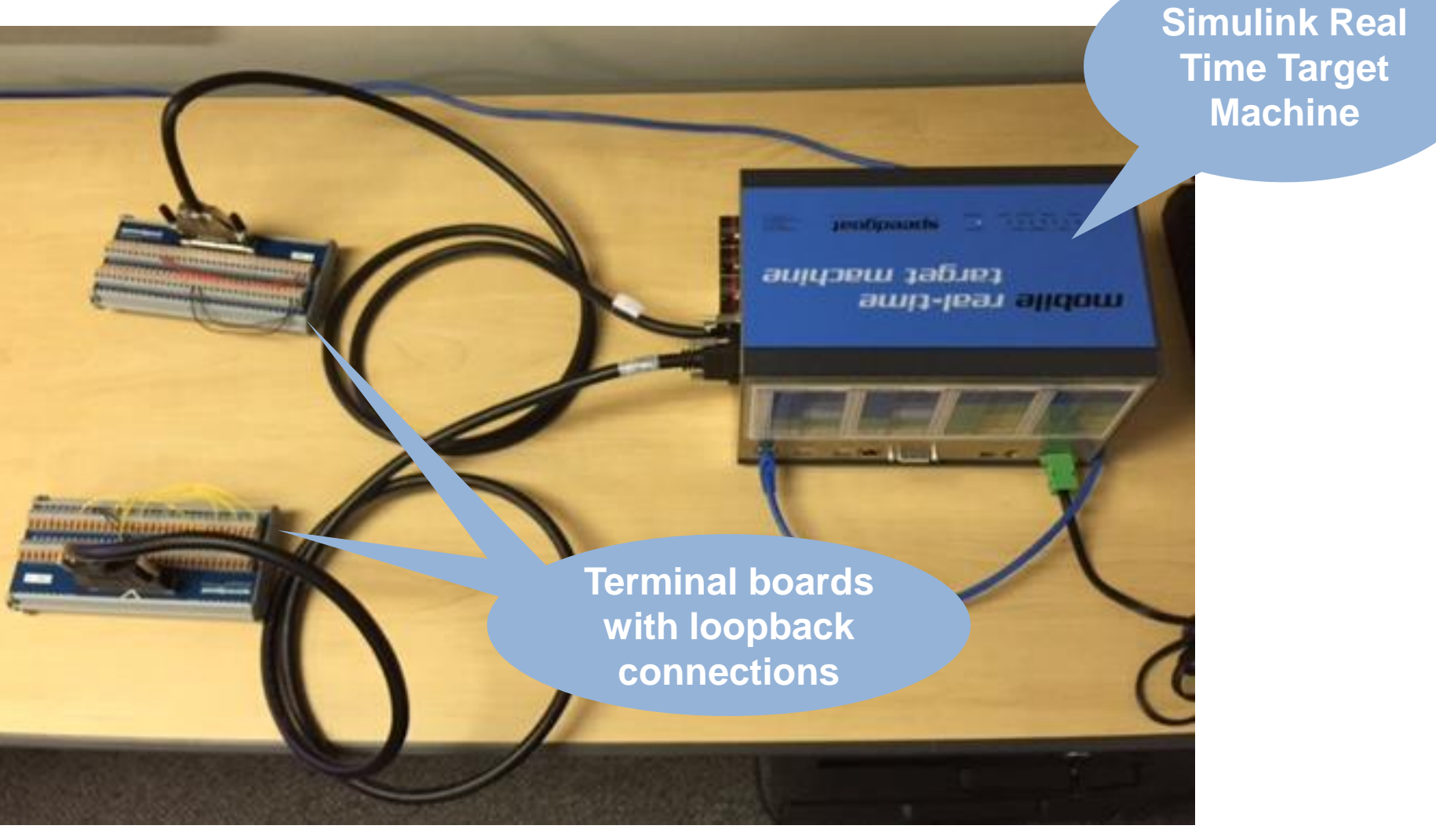

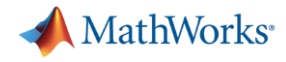

### **I/O for Step 2: Speedgoat with Loopback**

**M. ST. M. SE. M. AT. AT. AT. Mary T. Dec Classe** 

**IPOULARIS** 

80001-6

#### **- Hardware implementation**

<u> Principale de la provincia de la provincia de la divi</u>

**AND A CONDITIONS** 

*<u>EXECRET</u>* 

**speerdgoat** 

ana ana ana amin'ny fivondronan-kaominin'i

**Simulink Real Time Target Machine**

pendizionisi. аиндеш таблет awg-jear apgew

**Terminal boards with loopback connections**

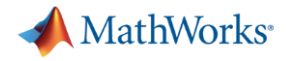

# **I/O for Step 3: Speedgoat with C2000**

#### **- Hardware implementation**

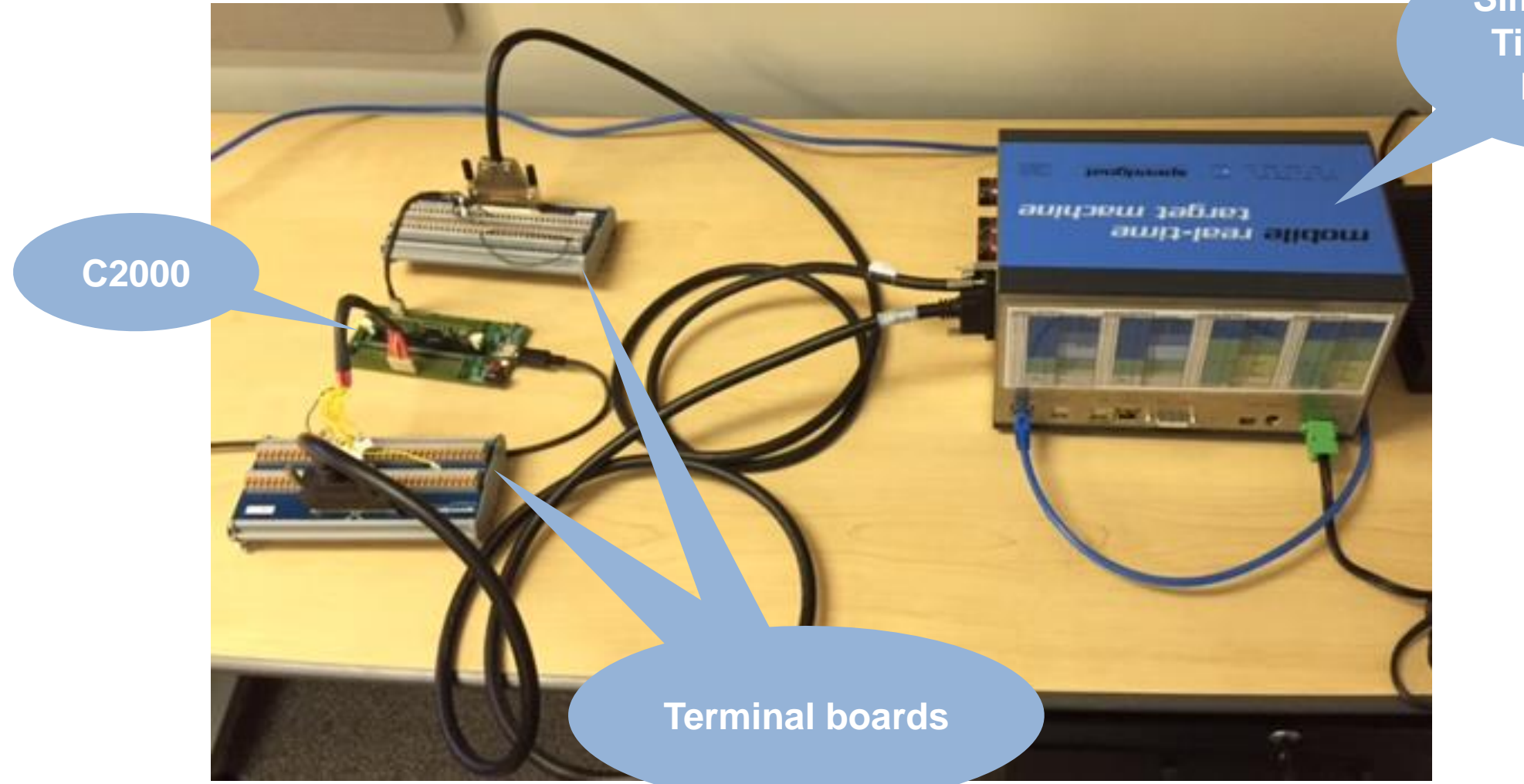

**Simulink Real Time Target Machine**

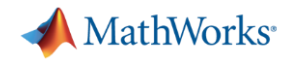

# **Model For Final HIL Integration**

#### **Motor and Load Test Bench**

Copyright 2016 The Math Works, Inc.

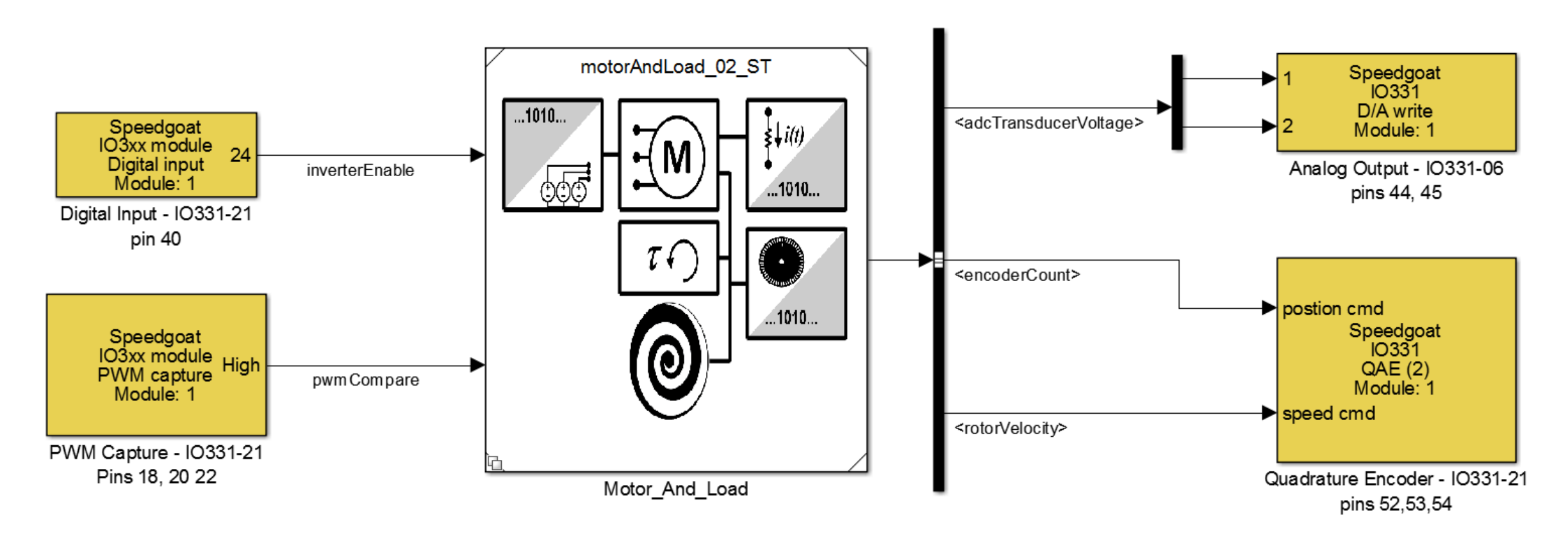

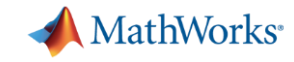

# **Baseline – Model and Controller on Speedgoat**

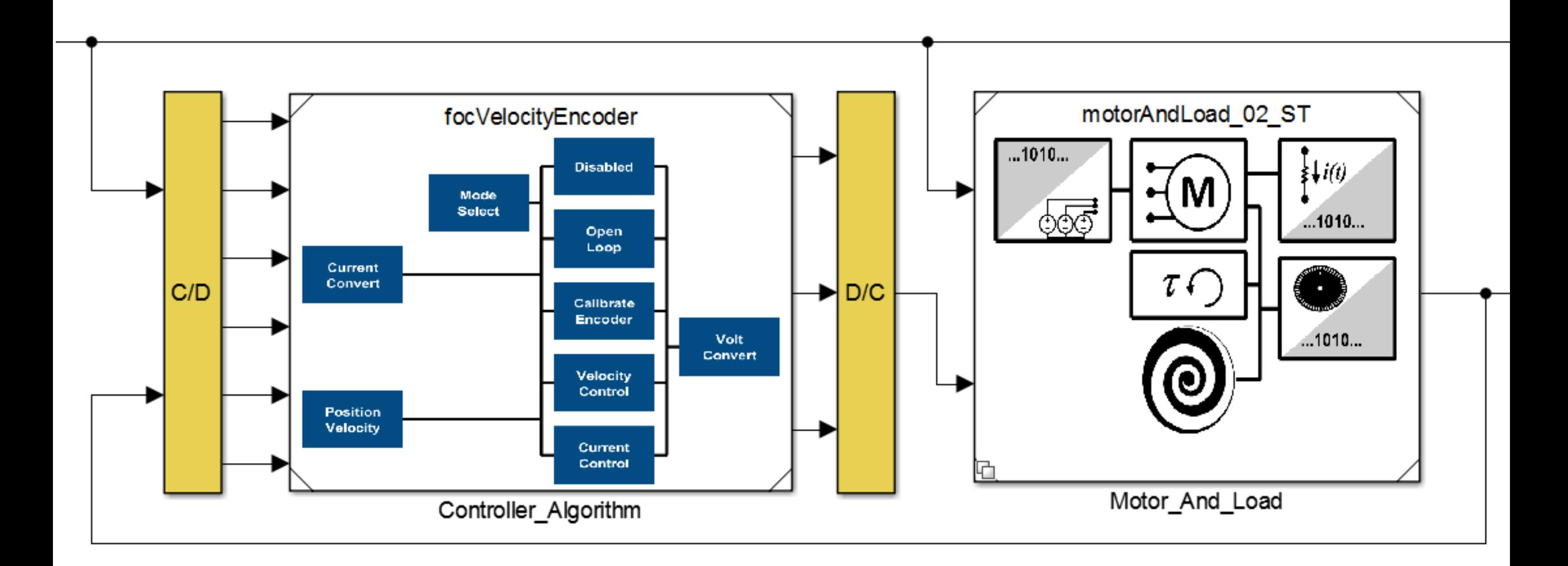

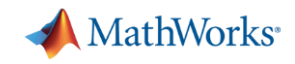

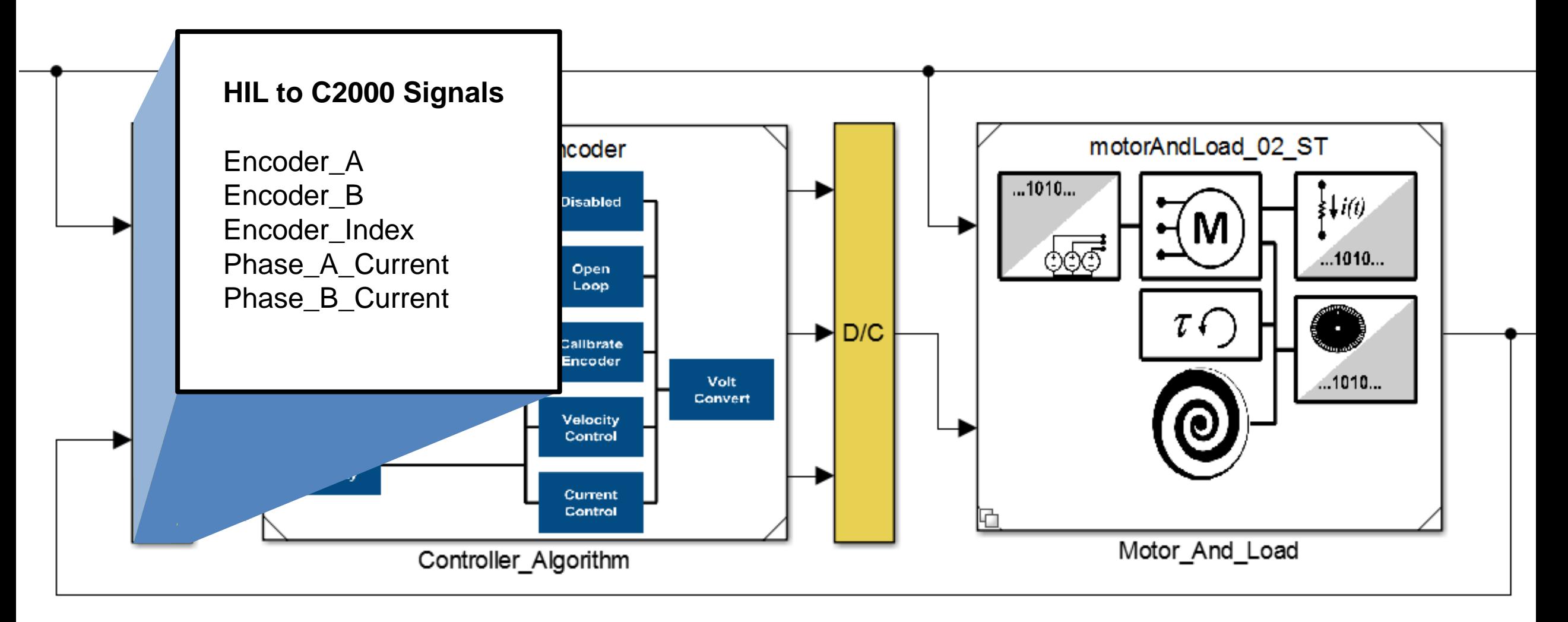

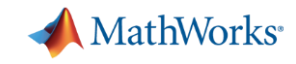

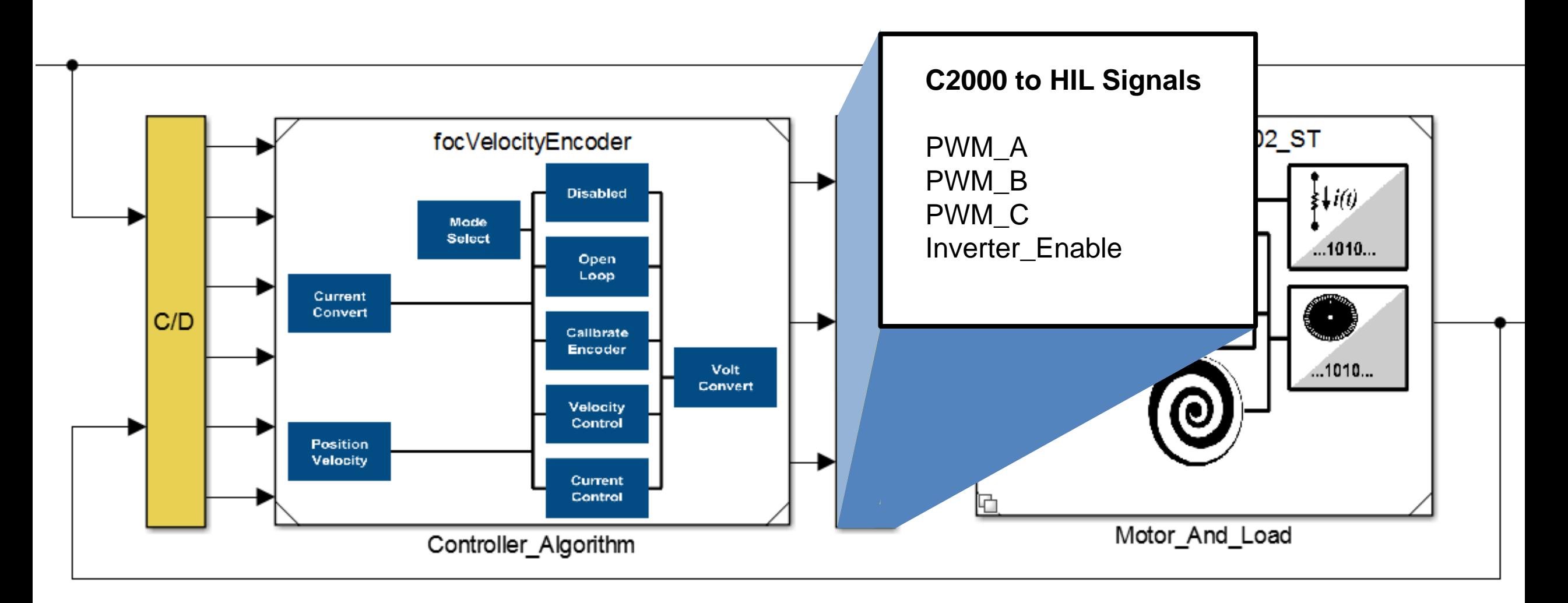

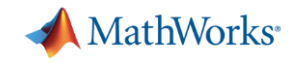

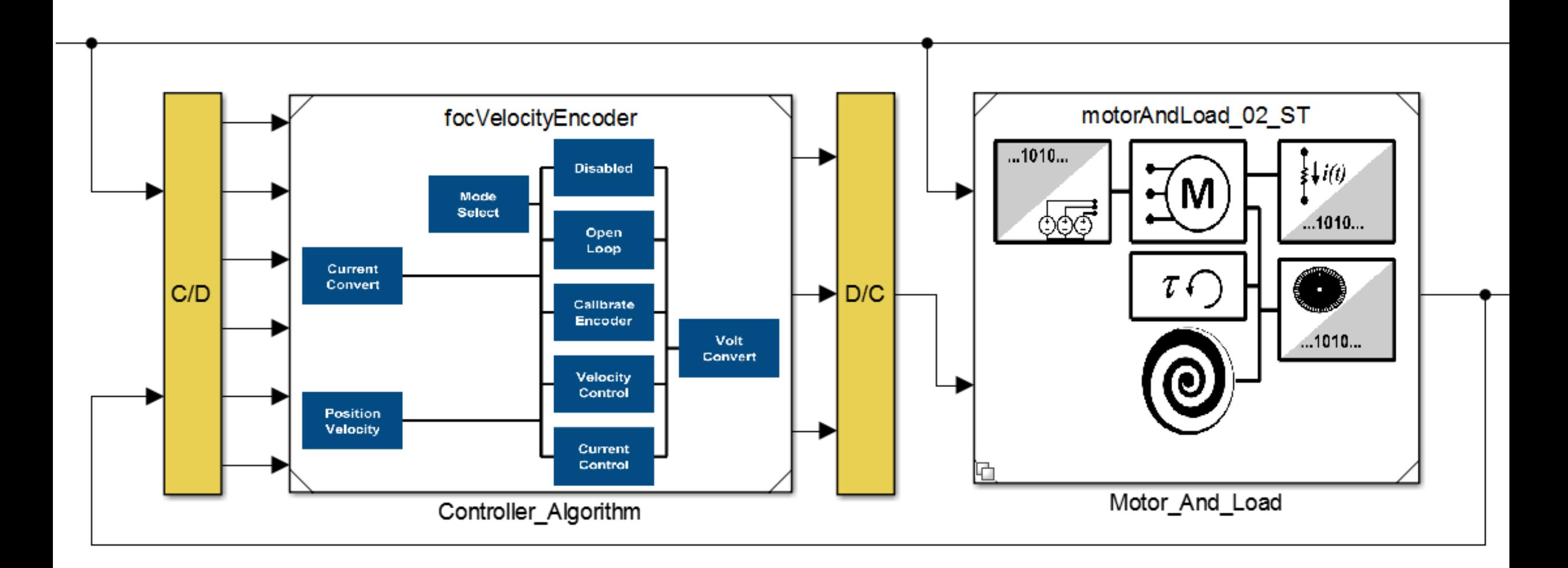

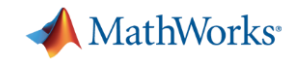

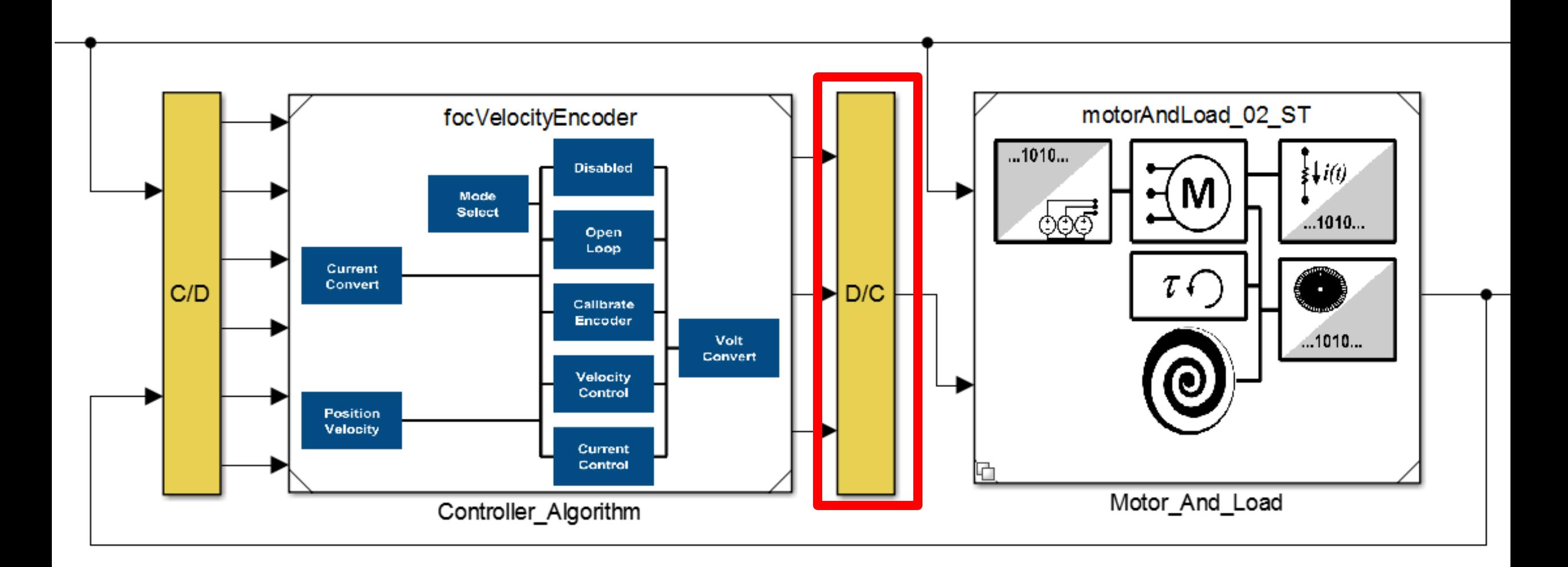

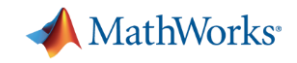

# **I/O for Step 1: Speedgoat Only**

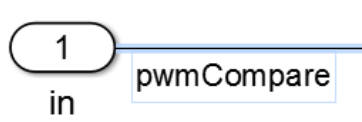

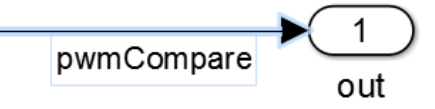

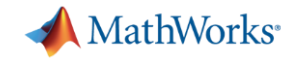

## **I/O for Step 2: Speedgoat with Loopback**

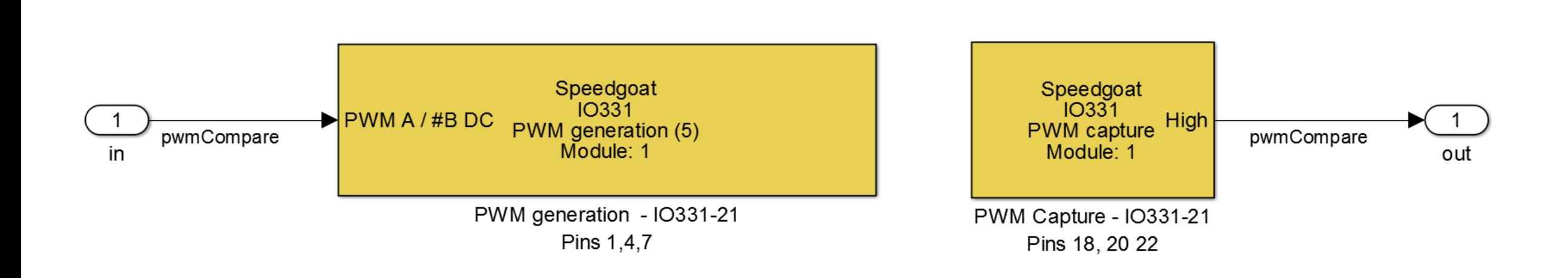

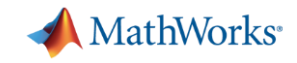

## **Validating Loop Back Performance with Simulink Test**

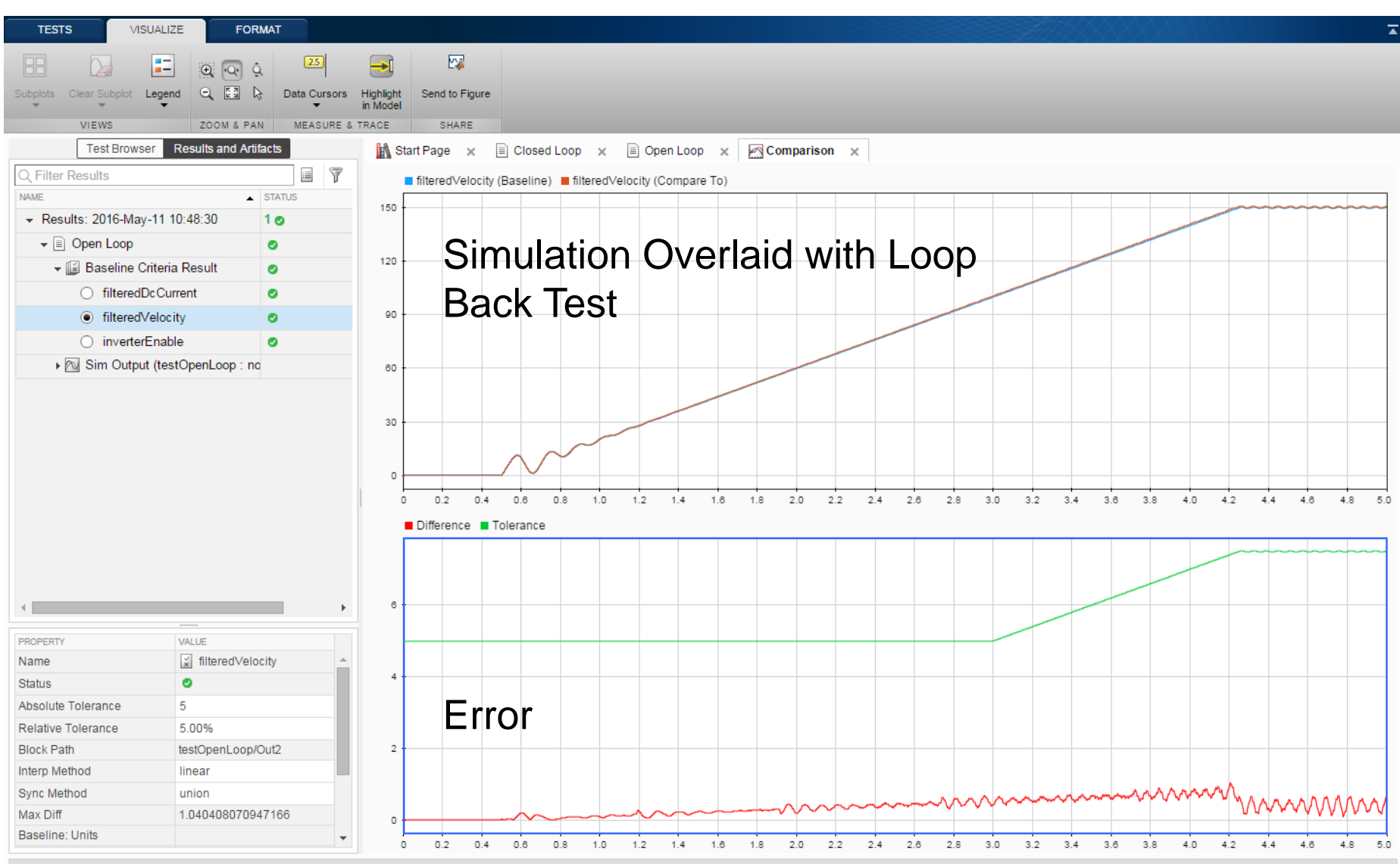

Prior Session Results Available

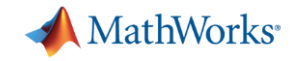

## **I/O for Step 2: Speedgoat with Loopback**

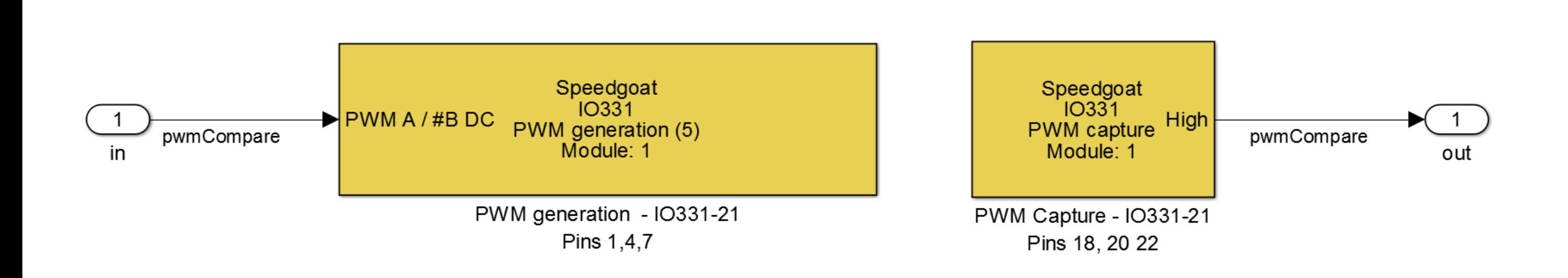

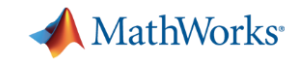

# **I/O for Step 3: Speedgoat with C2000**

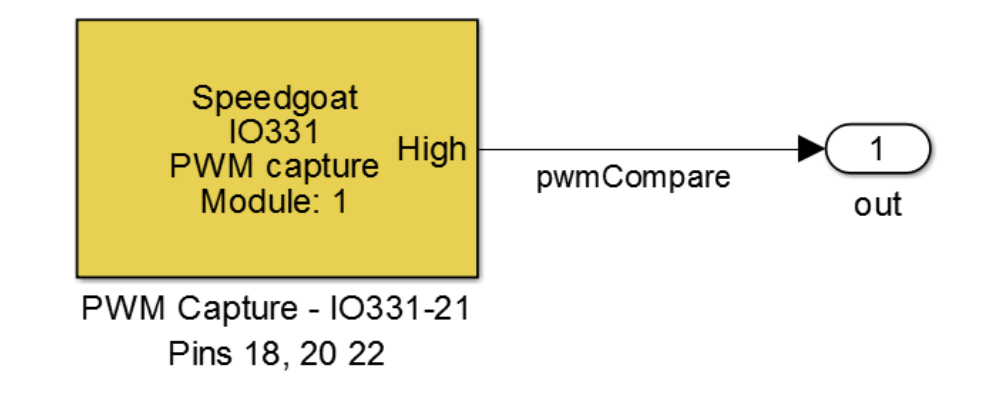

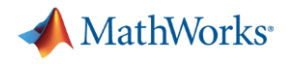

### **Model Ready for HIL**

#### **Motor and Load Test Bench**

Copyright 2016 The Math Works, Inc.

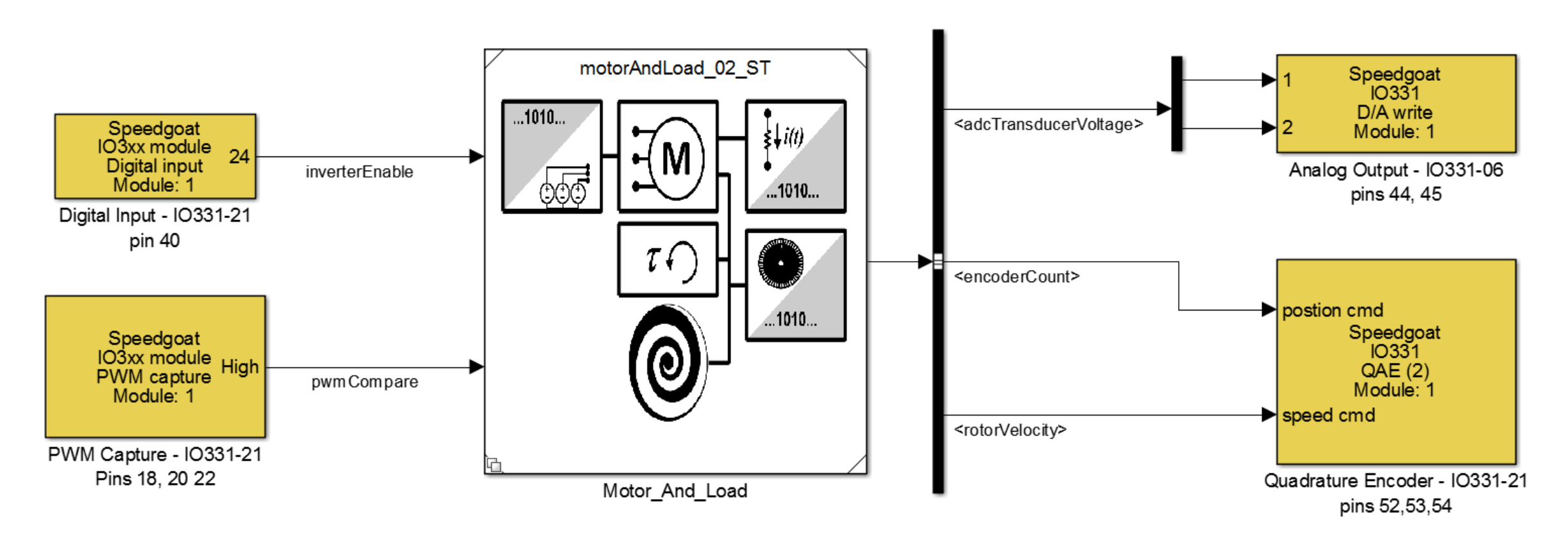

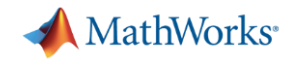

# **Developing a real-time motor model for HIL testing**

- Modeling motor dynamics for HIL testing
- Deploying the motor model to a HIL system
- **Testing an embedded motor controller with the HIL system**
	- **Connecting the embedded controller to the HIL system**
	- **Comparing HIL and Simulation test results**

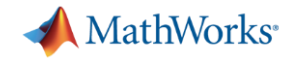

# **Connecting the embedded controller to the HIL system**

## **PMSM HIL Connections Diagram**

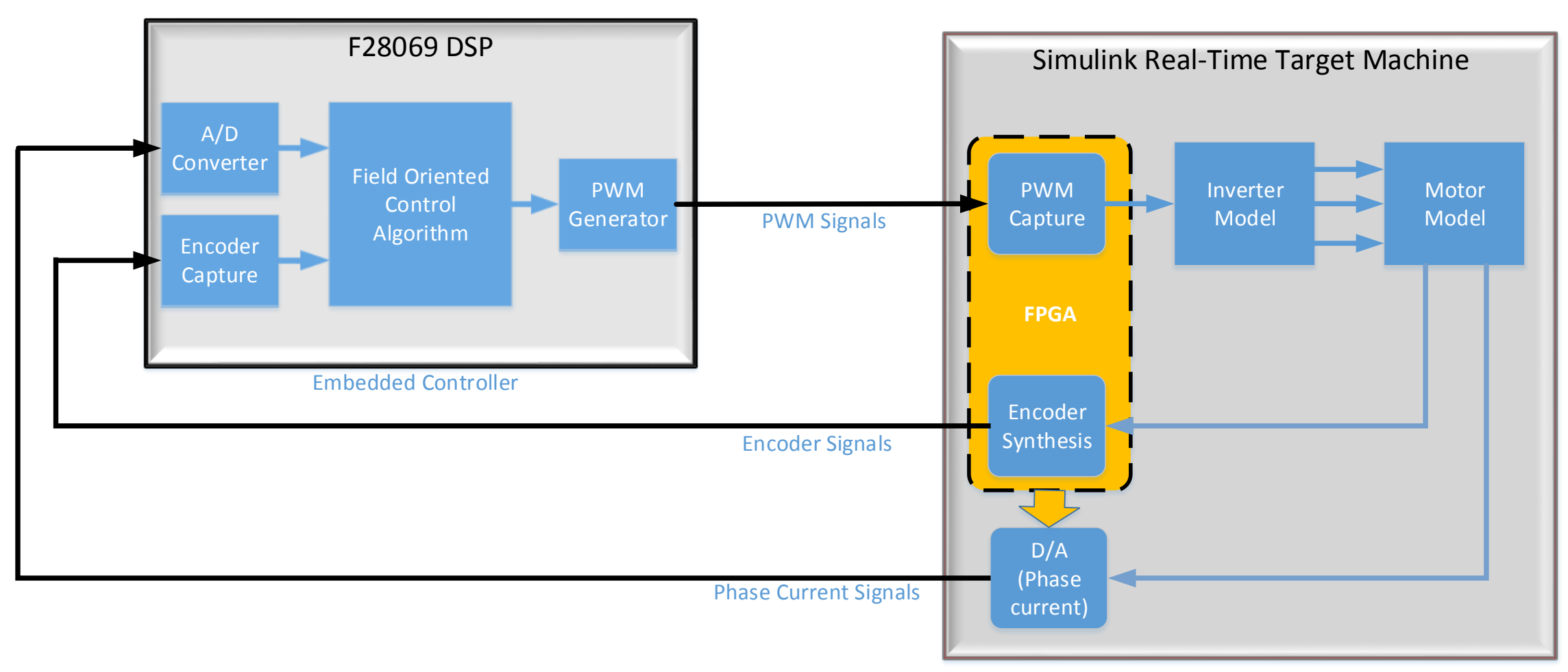

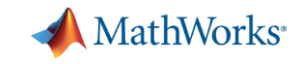

# **Connecting the embedded controller to the HIL system**

**O-Scope with** 

**Encoder** 

**Signals** 

**- Hardware implementation**

**Simulink Real Time Target Machine**

**C2000** 

**Terminal boards** 

**with loopback** 

**connections**

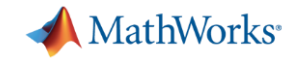

# **Testing Open Loop Performance: Velocity**

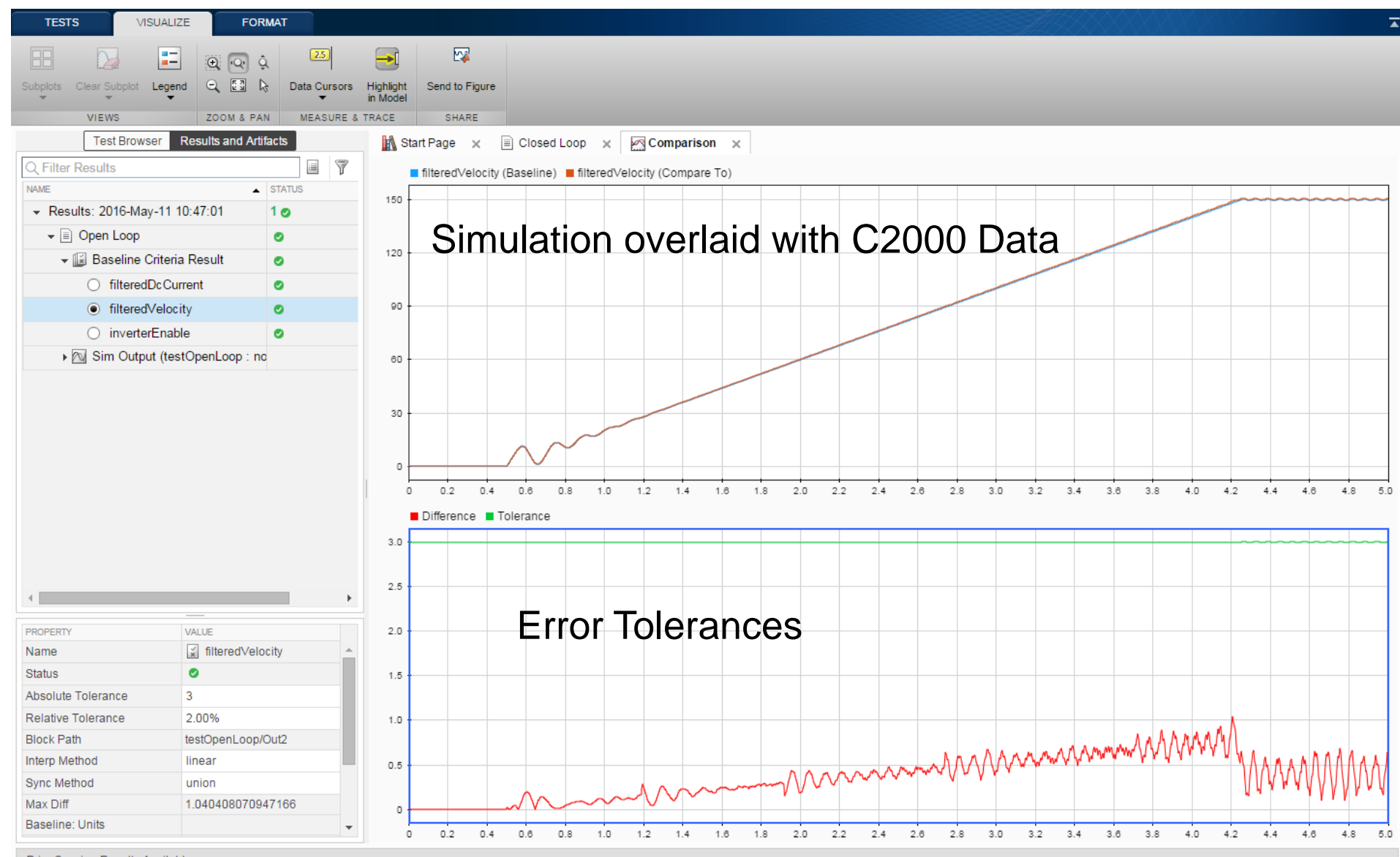

**Prior Session Results Available** 

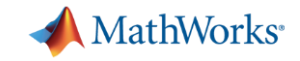

### **Testing Closed Loop Performance: DC Current**

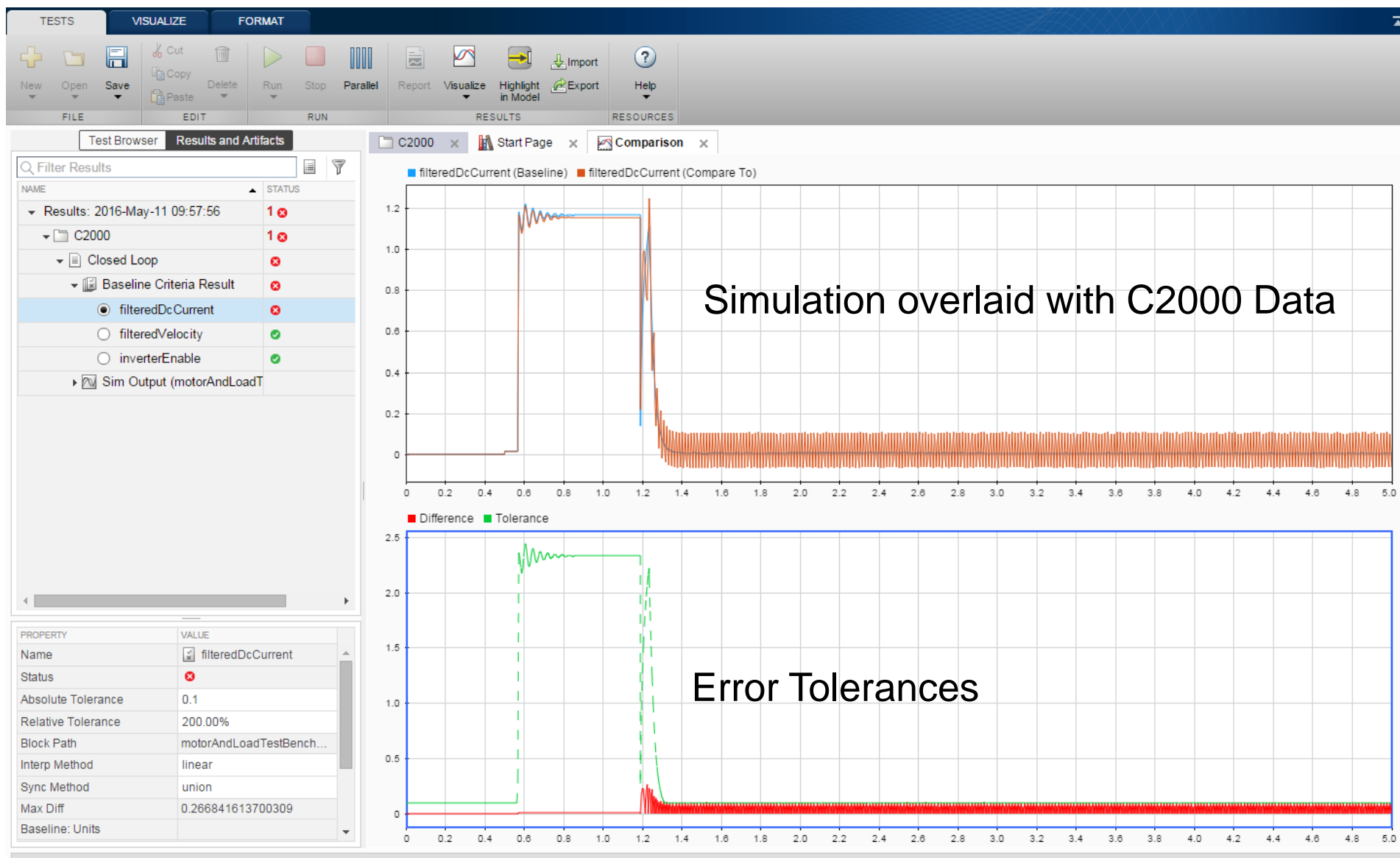

**Prior Session Results Available** 

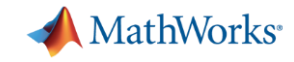

### **Connecting the embedded controller to the HIL system - Troubleshooting issues**

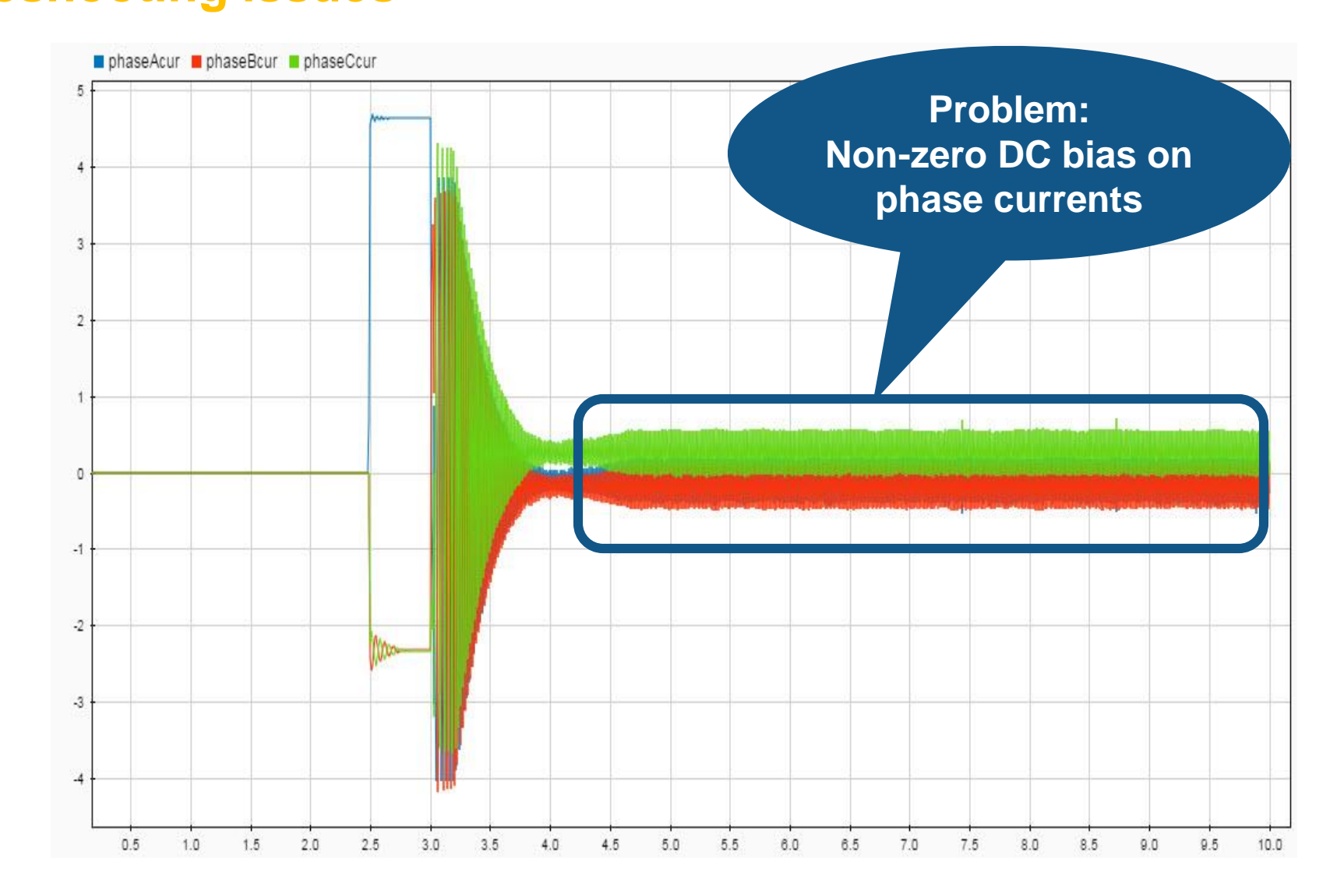

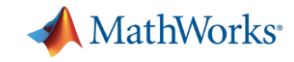

### **Connecting the embedded controller to the HIL system - Troubleshooting issues**

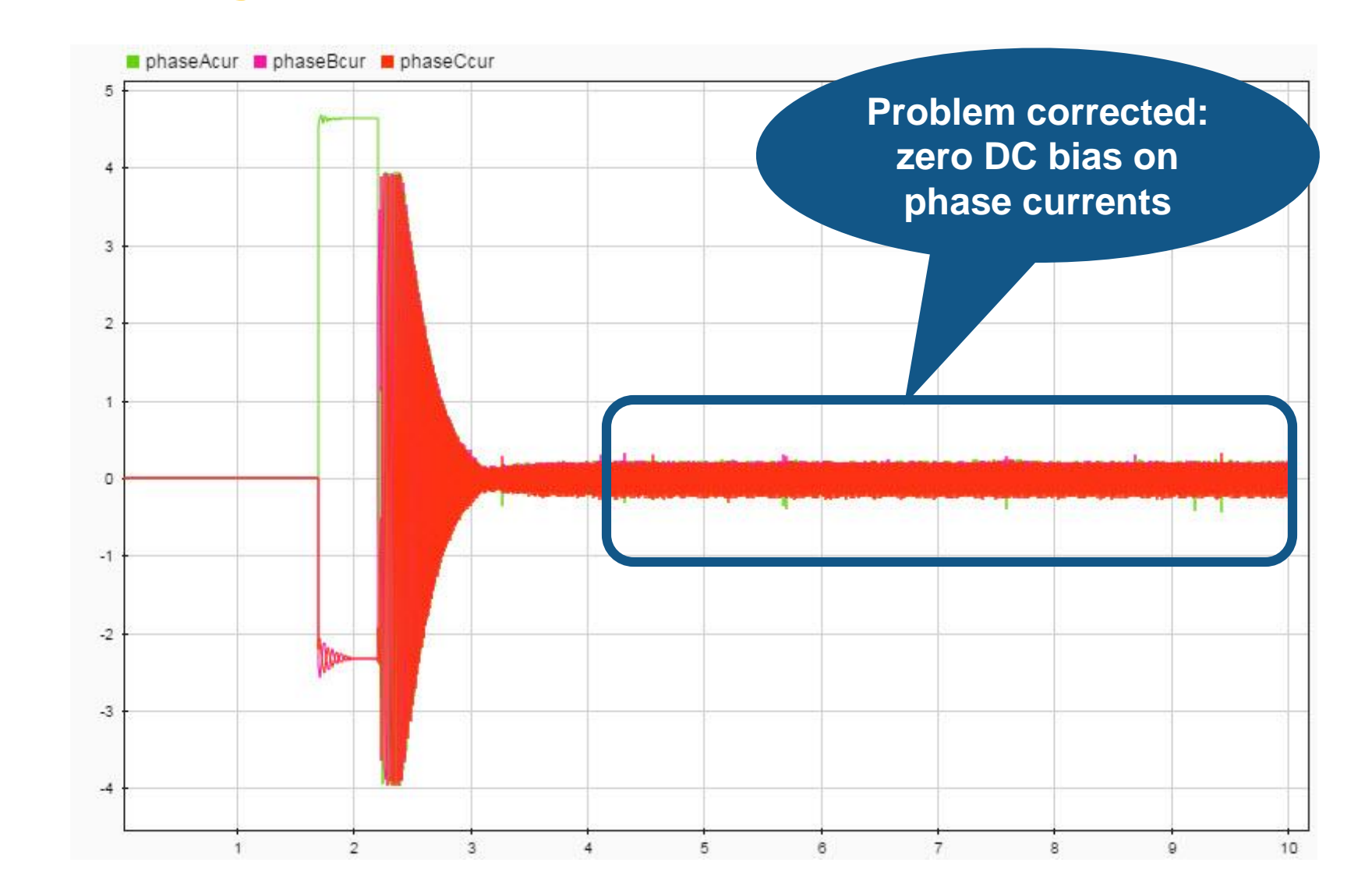

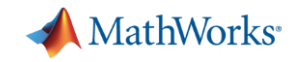

### **Testing Closed Loop Performance: DC Current**

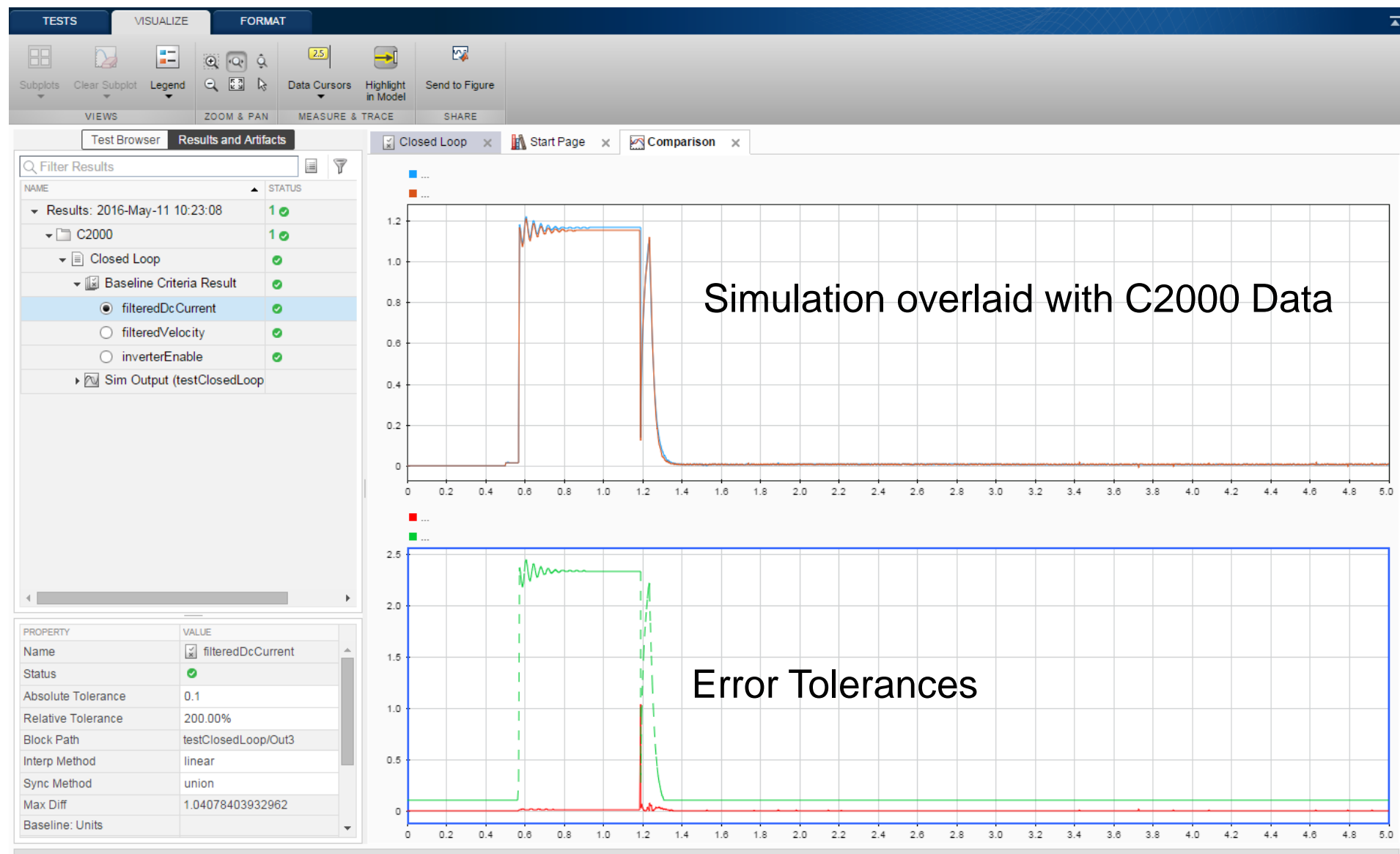

**Prior Session Results Available** 

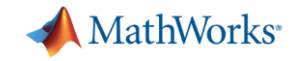

### **Testing Closed Loop Performance: Velocity**

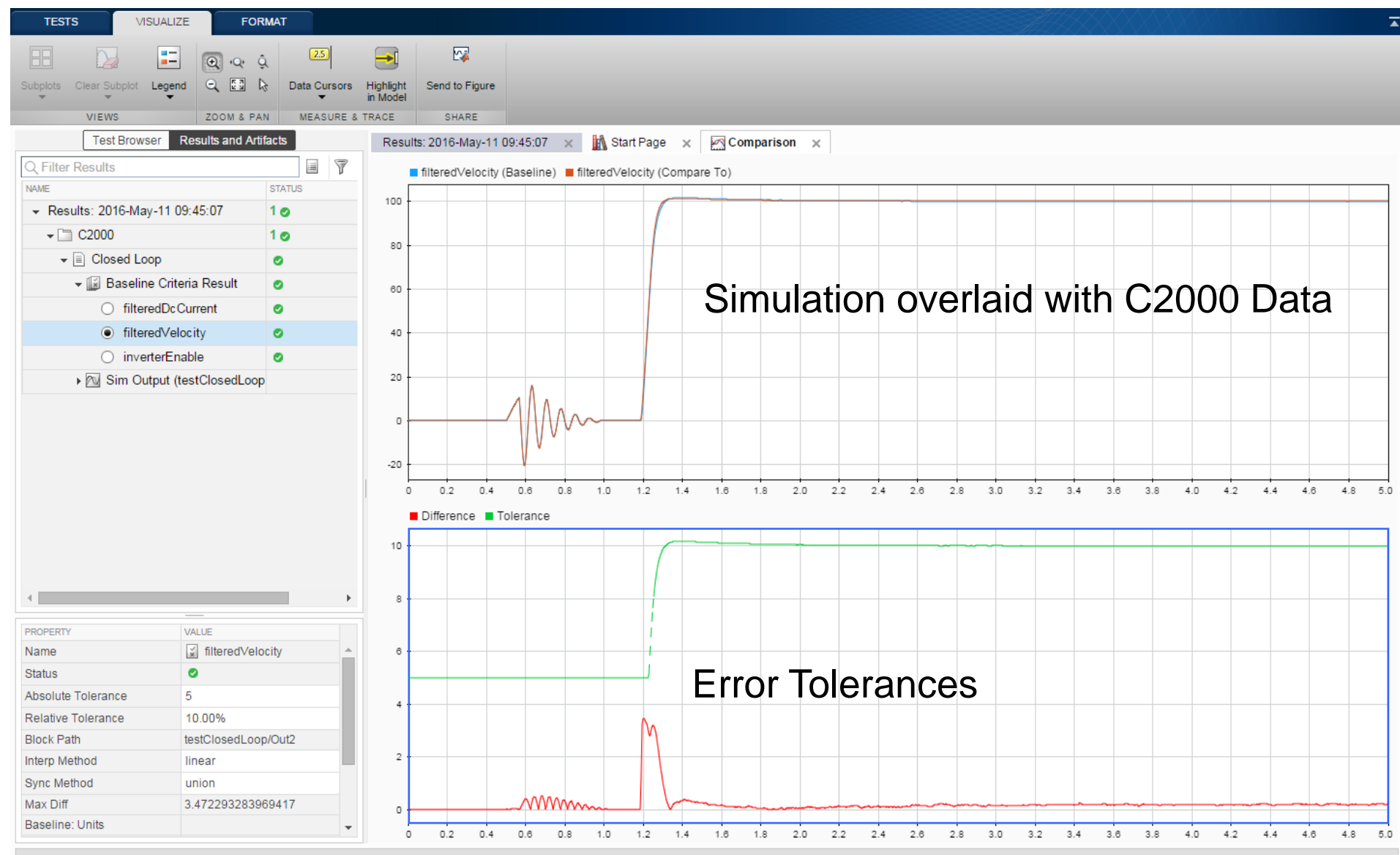

**Prior Session Results Available** 

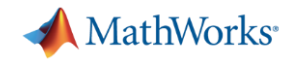

# **Developing a real-time motor model for HIL testing**

- **Modeling motor dynamics for HIL testing** 
	- Identifying model parameters
	- Use testing framework to validate model
- Deploying the motor model to a HIL system
	- Profiling model execution on HIL system
	- Integrating model into HIL system
- Testing an embedded motor controller with the HIL system
	- Connecting the embedded controller to the HIL system
	- Comparing HIL and simulation test

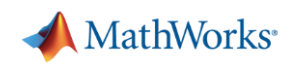

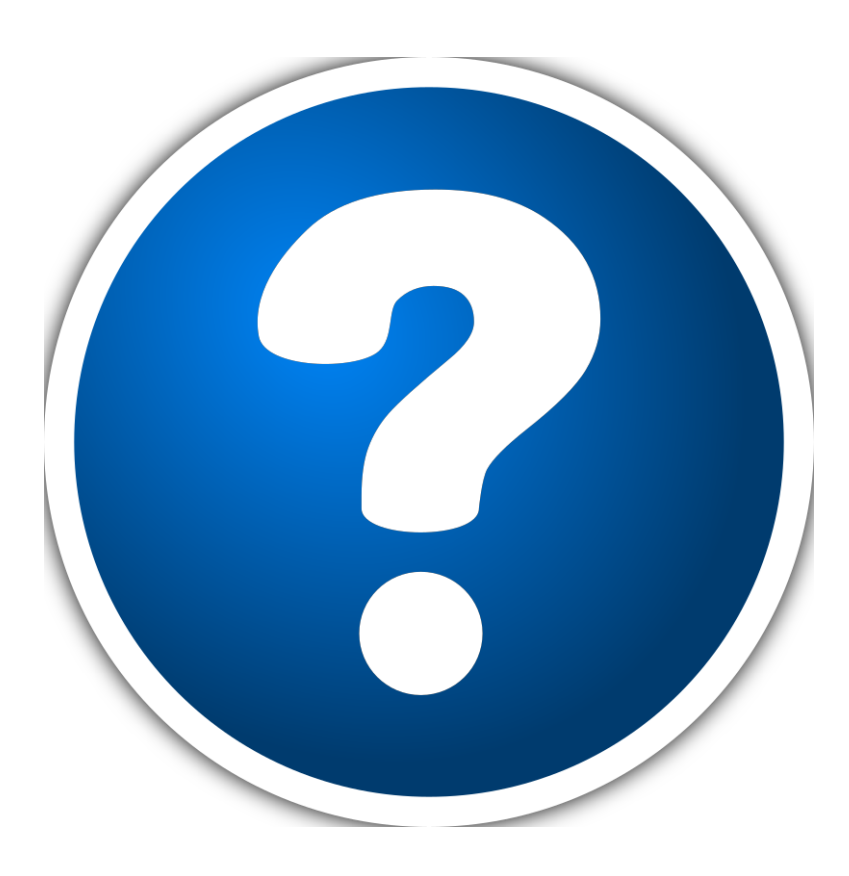